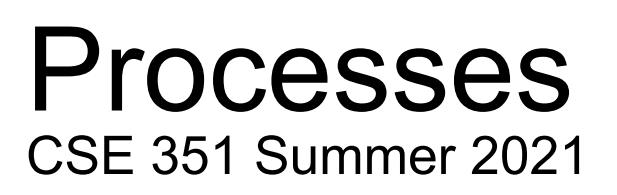

Mara Kirdani-Ryan Kashish Aggarwal

#### **Instructor: Teaching Assistants:**

Nick Durand Colton Jobs Tim Mandzyuk

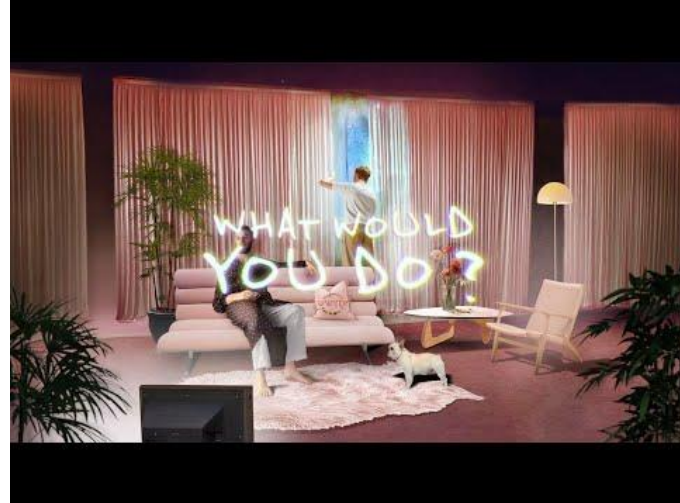

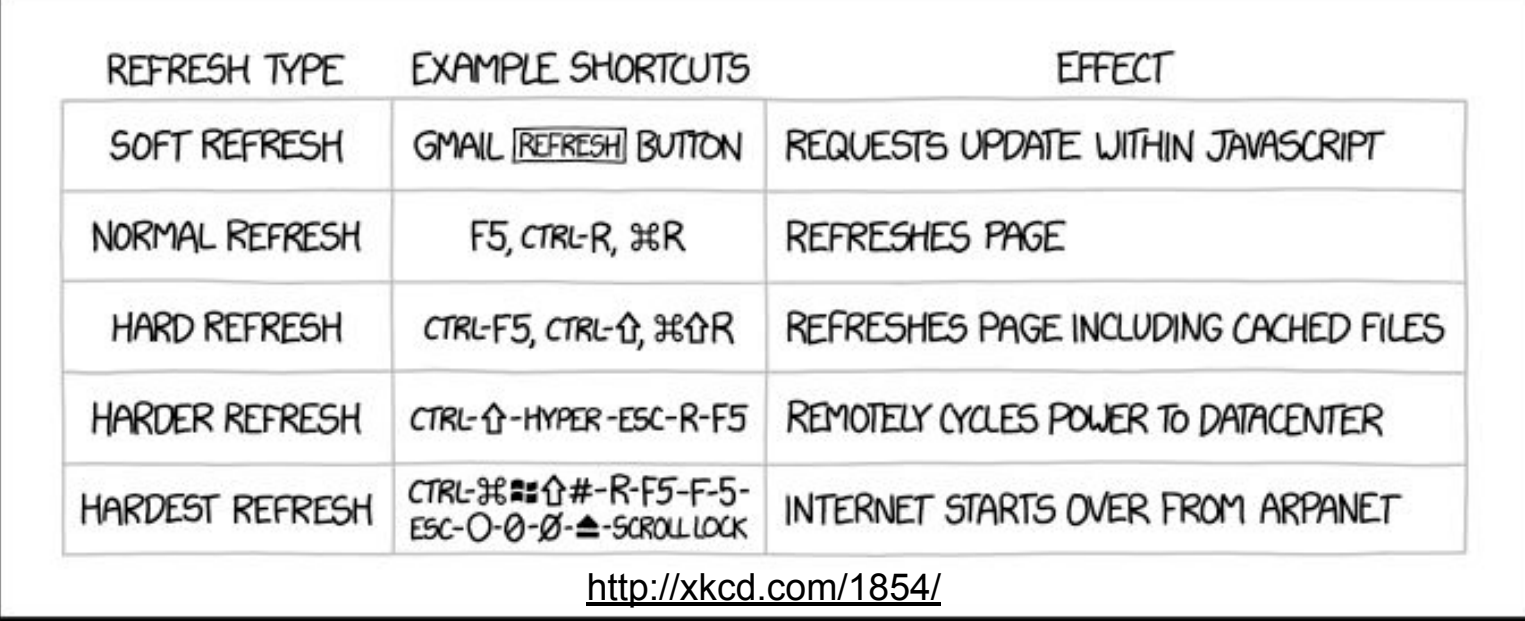

#### **Gentle, Loving Reminders**

- o hw16 due Tonight! hw17 due Friday!
- $\circ$  Lab 4 due Monday (8/9)!
	- hw16 should be helpful preparation
	- Caches, caches, caches
	- Final deadline for US#2 is tomorrow!
		- Today by 8pm for one late day

#### **Learning Objectives**

Understanding this lecture means you can:

- Explain the role of exceptions, and one way that they're implemented (exception tables)
- Differentiate between synchronous and asynchronous exceptions, and explain how systems respond to both
- Explain how we can have multiple processes running on a single processor, and how we can create new processes
- Describe the first operating systems, in context with the first computers, and the first programmers

## **Leading Up to Processes**

- <sup>o</sup> System Control Flow
	- **• Control flow**
	- **• Exceptional control flow**
	- Asynchronous exceptions (interrupts)
	- Synchronous exceptions (traps & faults)

#### **Control Flow**

- **<sup>o</sup> So far:** we've seen how the flow of control changes as a *single program* executes
- **<sup>o</sup> Reality:** multiple programs running *concurrently*
	- How does control flow across the many components of the system?
	- *• In particular: More programs running than CPUs*

#### **Control Flow**

- o Processors do only one thing:
	- From startup to shutdown, a CPU simply reads and executes (interprets) a sequence of instructions
	- This sequence is the CPU's *control flow* (or *flow of control*)

*Physical control flow*

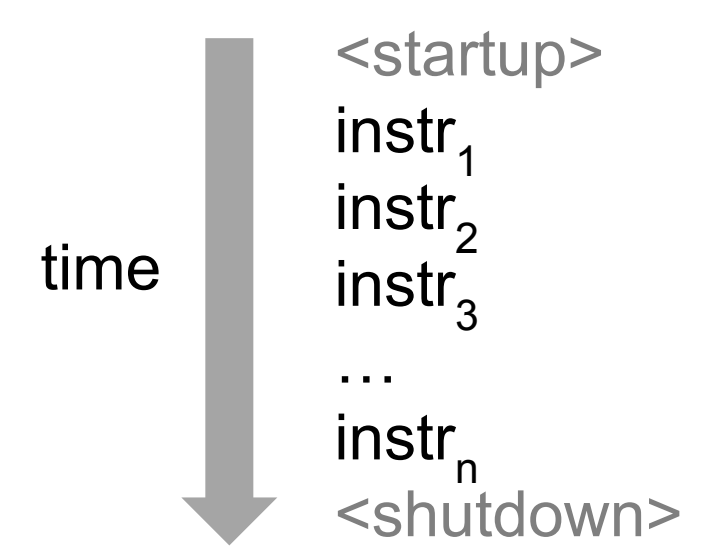

## **Altering the Control Flow**

- $\circ$  Up to now, two ways to change control flow:
	- Jumps (conditional and unconditional)
	- Call and return
	- Both react to changes in *program state*
- <sup>o</sup> Processor also needs to react to changes in *system state*
	- Unix/Linux user hits "Ctrl-C" at the keyboard
	- User clicks on a different application's window on the screen
	- Data arrives from a disk or a network adapter
	- Instruction divides by zero
	- System timer expires
- o Can jumps and procedure calls achieve this?
	- No the system needs mechanisms for *"exceptional"* control flow!

### **Java Digression**

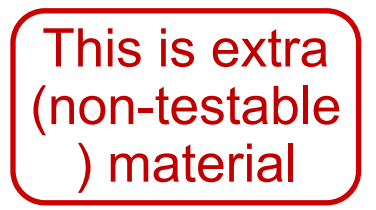

- <sup>o</sup> Java has exceptions, but they're *something different*
	- **Examples: NullPointerException,** MyBadThingHappenedException, …
	- throw statements
	- $\cdot$  try/catch statements ("throw to youngest matching catch on the call-stack, or exit-with-stack-trace if none")
- o Java exceptions are for reacting to (unexpected) program state
	- Can be implemented with stack operations and conditional jumps
	- A mechanism for "many call-stack returns at once"
	- Requires additions to the calling convention, but we already have the CPU features we need
- o System-state changes on previous slide are mostly of a different sort (asynchronous/external except for

#### **Control Flow**

- **<sup>o</sup> So far:** we've seen how the flow of control changes as a *single program* executes
- **<sup>o</sup> Reality:** multiple programs running *concurrently*
	- How does control flow across the many components of the system?
	- In particular: More programs running than CPUs
- *<sup>o</sup> Exceptional* control flow is the mechanism for:
	- Transferring control between *processes* and OS
	- Handling *I/O* and *virtual memory* within the OS
	- Implementing multi-process apps (shells, web servers)
	- Implementing concurrency

#### **Exceptional Control Flow**

- <sup>o</sup> Exists at all levels of a computer system
- <sup>o</sup> Low level mechanisms
	- **• Exceptions** 
		- Change in processor's control flow in response to a system event (*i.e.* change in system state, user-generated interrupt)
		- Implemented using a combination of hardware and OS software

#### <sup>o</sup> Higher level mechanisms

- **• Process context switch**
	- Implemented by OS software and hardware timer
- **• Signals**
	- Implemented by OS software
	- We won't cover these see CSE451 and CSE/EE474

#### **Exceptions**

- o An *exception* is transfer of control to the operating system (OS) kernel in response to some *event* (*i.e.* change in processor state)
	- Kernel is the memory-resident part of the OS
	- Examples: division by 0, page fault, I/O request completes, Ctrl-C

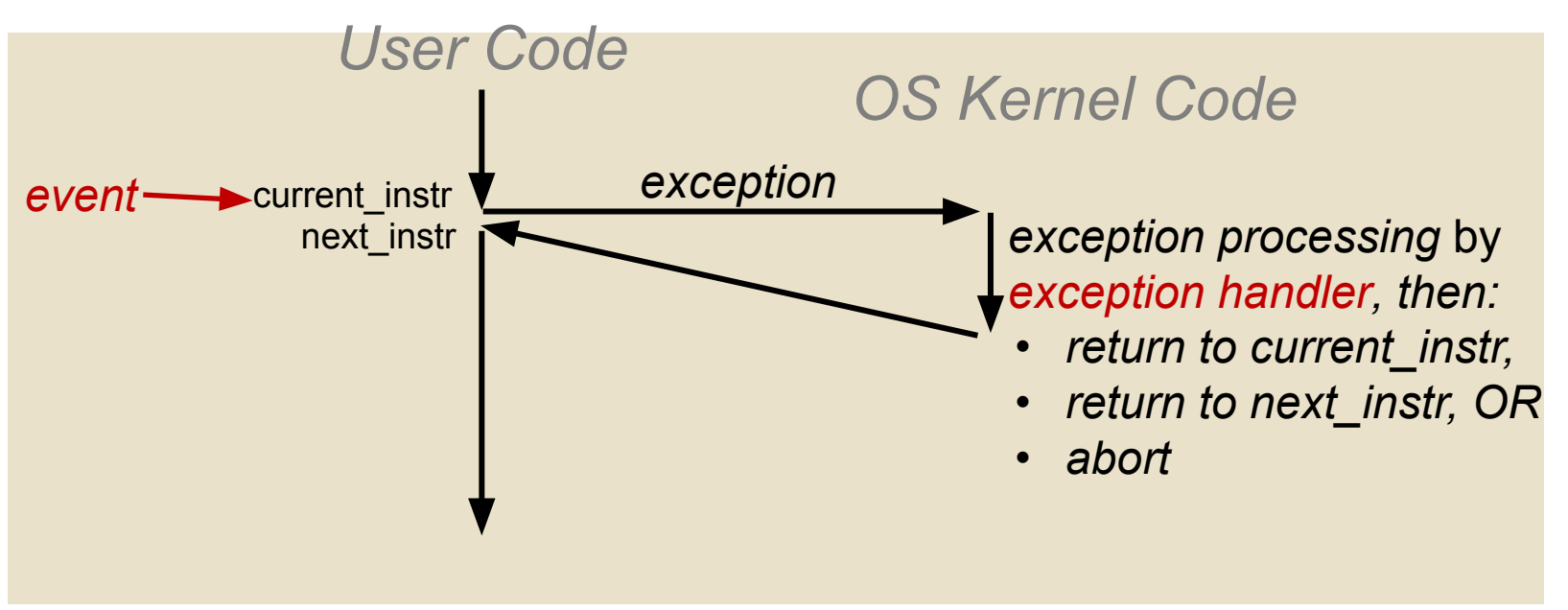

#### **Exceptions**

- o An *exception* is transfer of control to the operating system (OS) kernel in response to some *event* (*i.e.* change in processor state)
	- Kernel is the memory-resident part of the OS
	- **Examples:** division by 0, page fault, I/O request completes, Ctrl-C

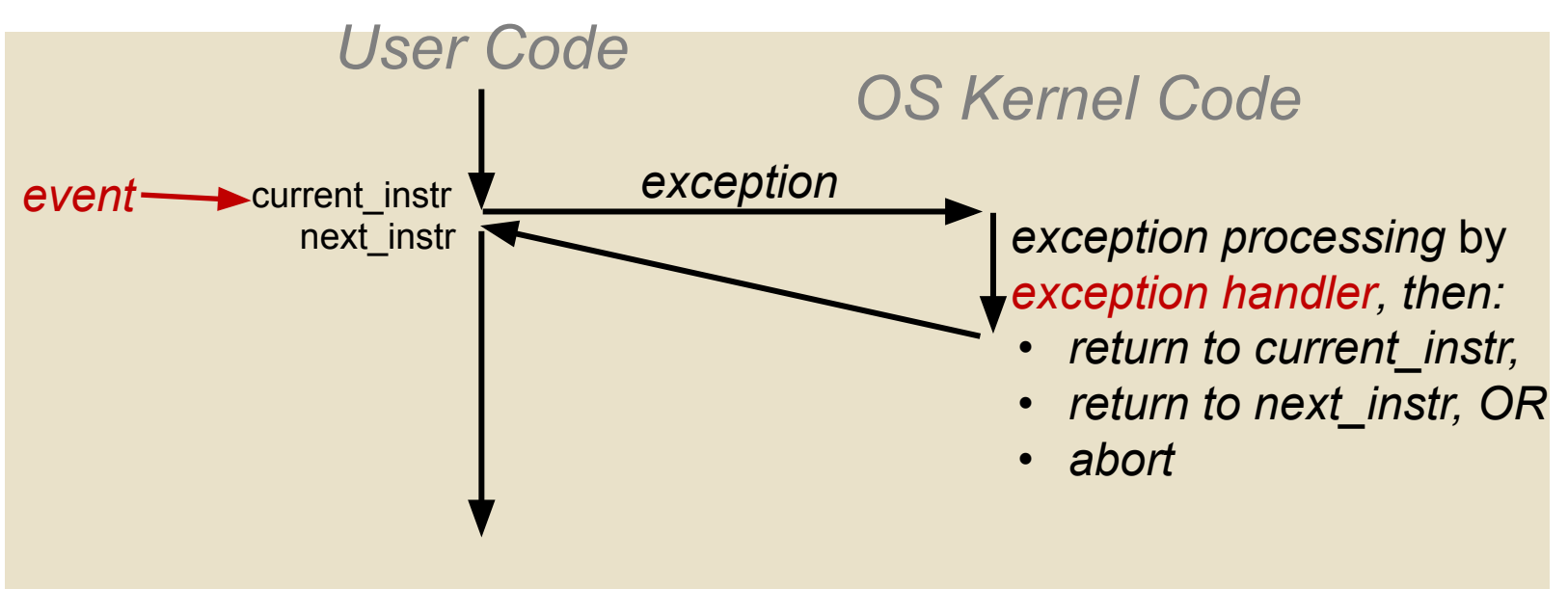

*How does the system know where to jump to in the OS?*  $\frac{1}{12}$ 

#### **Exception Table**

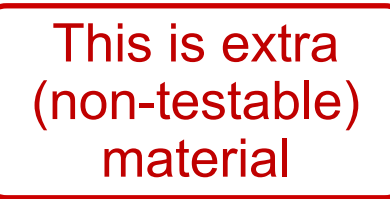

- A jump table for exceptions (or, *Interrupt Vector Table*)
	- Each event type has an exception number *k*
	- *○ k* indexes into the exception table
	- Handler *k* is called each time exception #*k* occurs

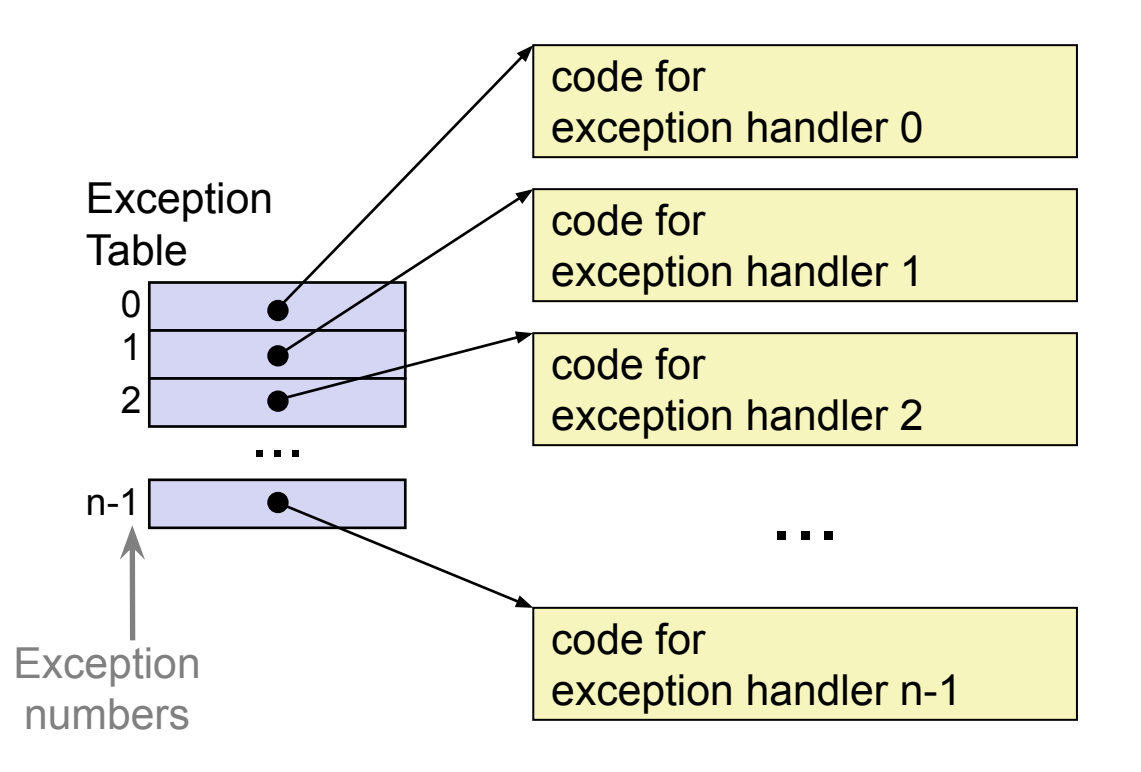

## **Exception Table (Excerpt)**

This is extra (non-testable) material

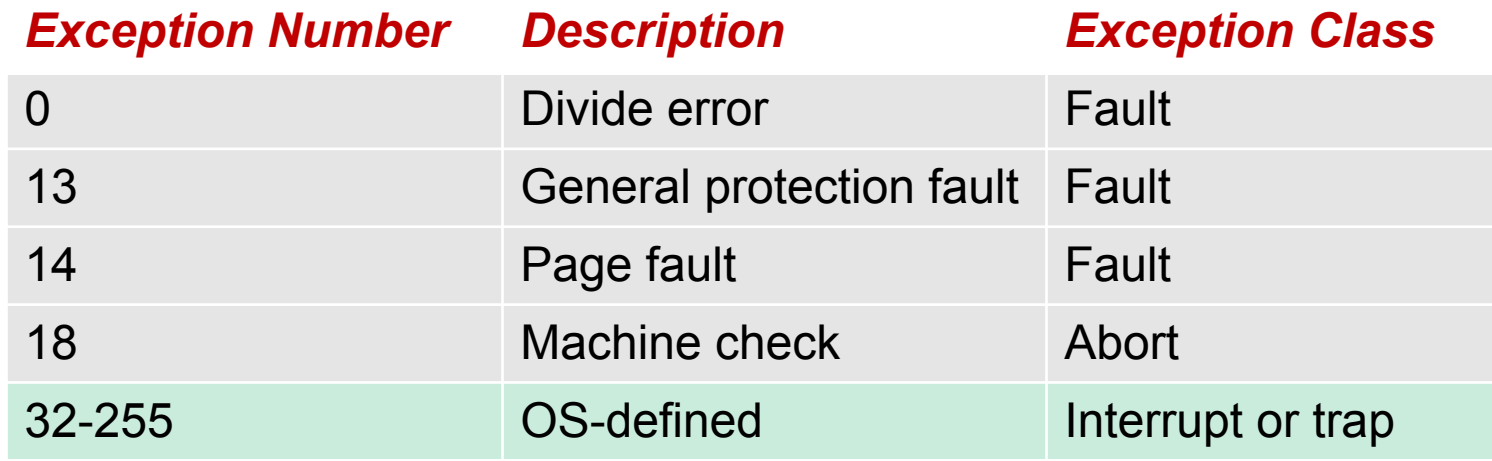

# **How are you feeling about exceptions?**

## **Leading Up to Processes**

- <sup>o</sup> System Control Flow
	- Control flow
	- Exceptional control flow
	- **• Asynchronous exceptions (interrupts)**
	- **• Synchronous exceptions (traps & faults)**

### *Asynchronous* **Exceptions (Interrupts)**

- <sup>o</sup> Caused by events external to the processor
	- Indicated by setting the processor's interrupt pin(s) (wire into CPU)
	- After interrupt handler runs, the handler returns to "next" instruction

#### o **Examples:**

- I/O interrupts
	- Hitting Ctrl-C on the keyboard
	- Clicking a mouse button or tapping a touchscreen
	- Arrival of a packet from a network
	- Arrival of data from a disk
- Timer interrupt
	- Every few milliseconds, an external timer chip triggers an interrupt
	- Used by the OS kernel to take back control from user programs

#### *Synchronous* **Exceptions**

- o Caused by events that occur as a result of executing an instruction:
	- *• Traps*
		- **• Intentional**: transfer control to OS to perform some function
		- Examples: *system calls*, breakpoint traps, special instructions
		- Returns control to "next" instruction
	- *• Faults*
		- **• Unintentional** but possibly recoverable
		- Examples: *page faults*, segment protection faults, integer divide-by-zero exceptions
		- Either re-executes faulting ("current") instruction or aborts

#### *• Aborts*

- **• Unintentional** and unrecoverable
- Examples: parity error, machine check (hardware failure detected)
- Aborts current program

#### **System Calls**

- Each system call has a unique ID number
- <sup>o</sup> Examples for Linux on x86-64:

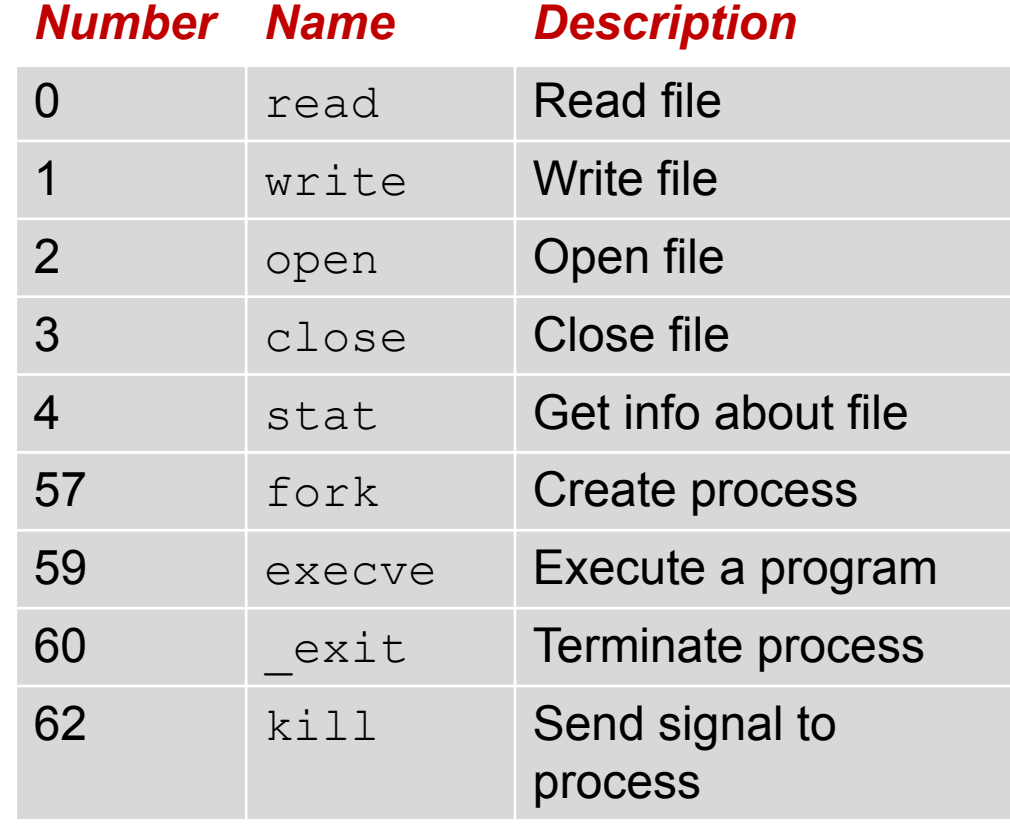

#### **Traps Example: Opening File**

- o **Usercalls** open(filename, options)
- . Calls <u>open</u> function, which invokes system call instruction syscall

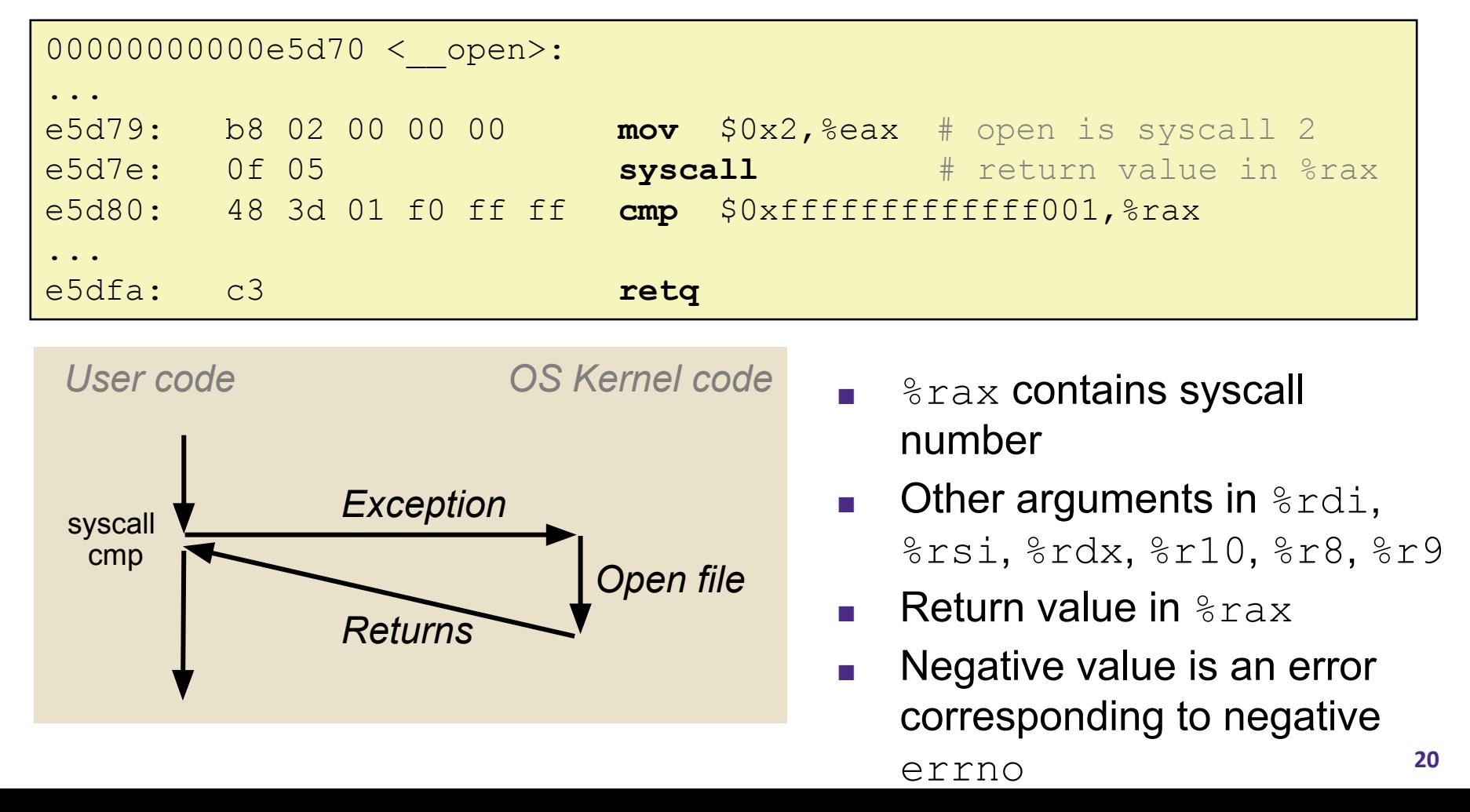

#### **Fault Example: Page Fault w/Swapped Page**

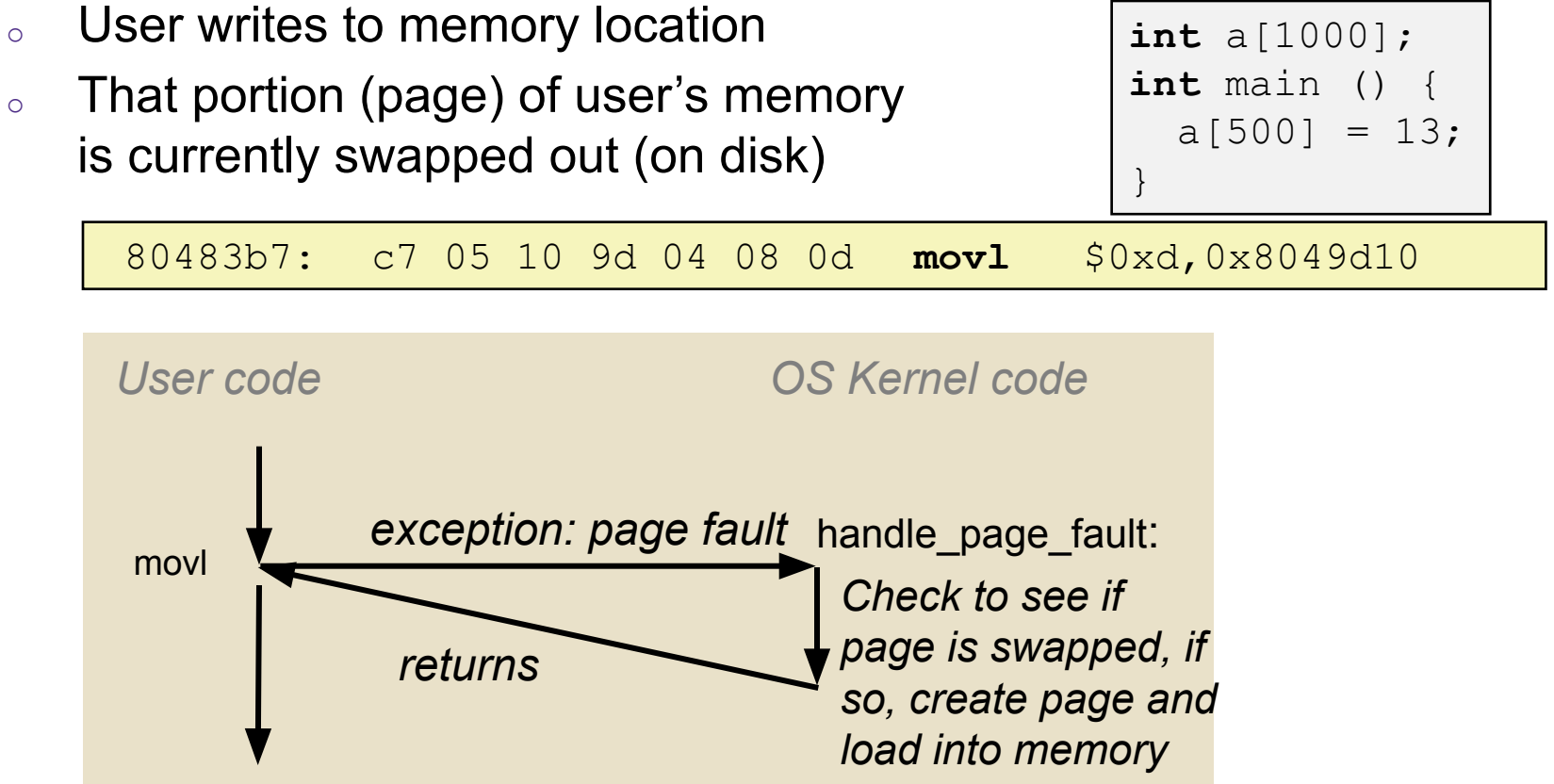

- <sup>o</sup> Page fault handler must load page into physical memory
- $\circ$  Returns to faulting instruction: mov is executed again!
	- Successful on second try

#### **Fault Example: Invalid Memory Reference**

**int** a[1000]; **int** main() {  $a[5000] = 13;$ }

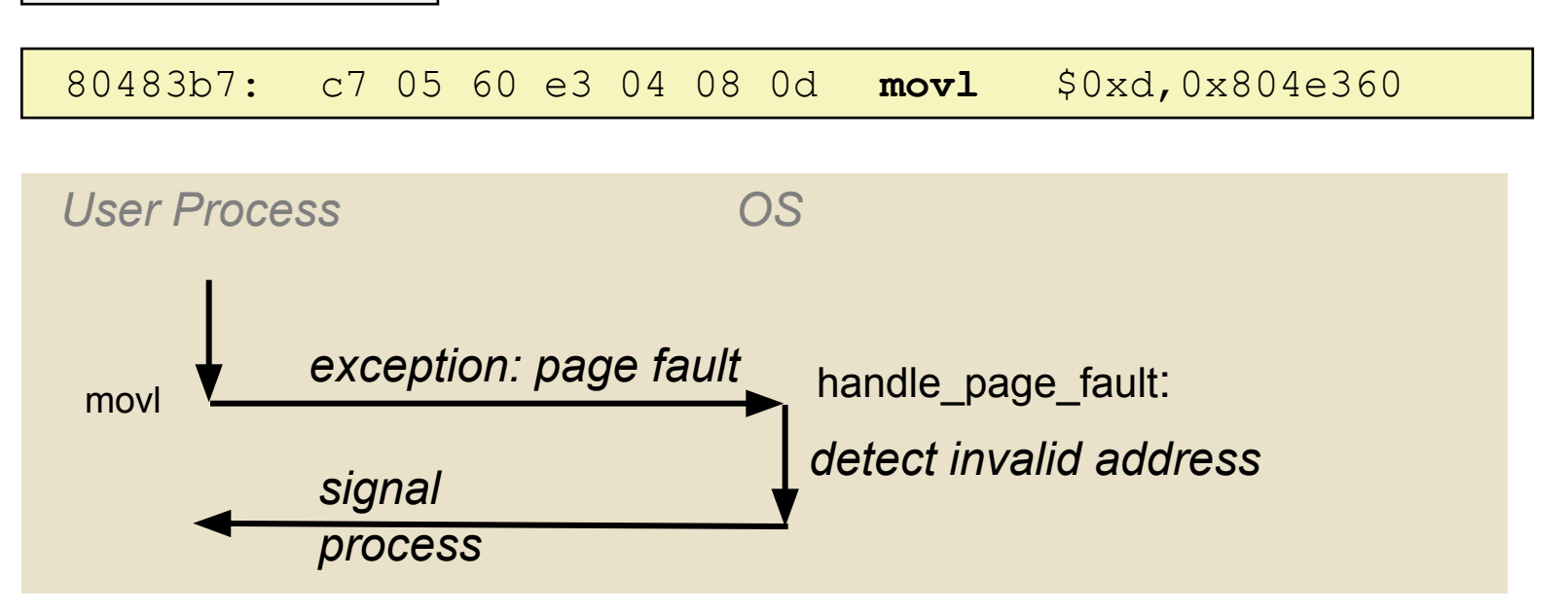

- <sup>o</sup> Page fault handler detects invalid address
- **Sends SIGSEGV signal to user process**
- o User process exits with "segmentation fault"

#### **Summary**

- <sup>o</sup> Exceptions
	- Events that require non-standard control flow
	- Generated externally (interrupts) or internally (traps and faults)
	- After an exception is handled, 3 potential scenarios:
		- Re-execute the current instruction
		- Resume execution with the next instruction
		- Abort the process that caused the exception

## **Exception flow, feeling ok?**

#### **Processes**

- **<sup>o</sup> Processes and context switching**
- o Creating new processes
	- fork(),  $\text{exec}^*($ ), and wait()

#### **What is a process?**

#### It's an *abstraction*!

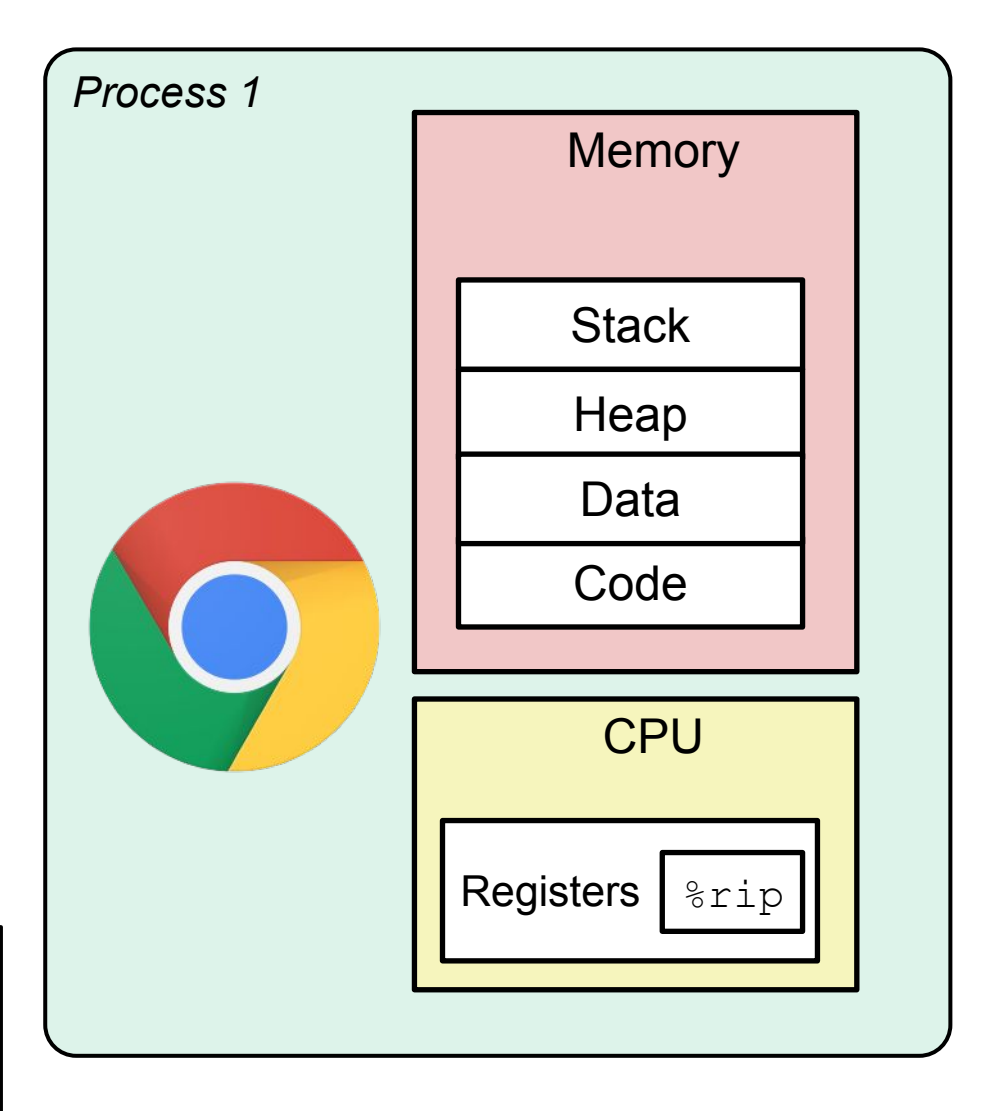

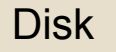

Chrome.exe

#### **What is a process?**

- <sup>o</sup> Another *abstraction* in our computer system
	- Provided by the OS
	- OS uses a data structure to represent each process
	- Maintains the *interface* between the program and the underlying hardware (CPU + memory)
- <sup>o</sup> What do *processes* have to do with *exceptional control flow*?
	- Exceptional control flow is the *mechanism* the OS uses to enable **multiple processes** to run on the same system
- o What is the difference between:
	- A processor? A program? A process? **<sup>27</sup>**

#### **Processes**

- <sup>o</sup> A *process* is an instance of a running program
	- "One of the most profound ideas in computer science"
	- Not the same as "program" or "processor"
- Process provides each program with two key abstractions:
	- *• Logical control flow*
		- Each program seems to have sole use of CPU
		- Provided via *context switching*
	- *• Private address space*
		- Each program seems to have sole use of memory
		- Provided via *virtual memory*

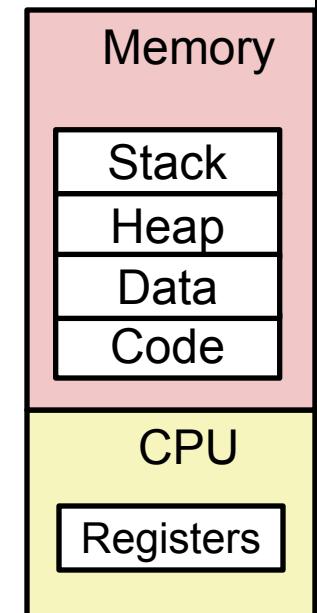

#### **What is a process?**

It's an *abstraction*!

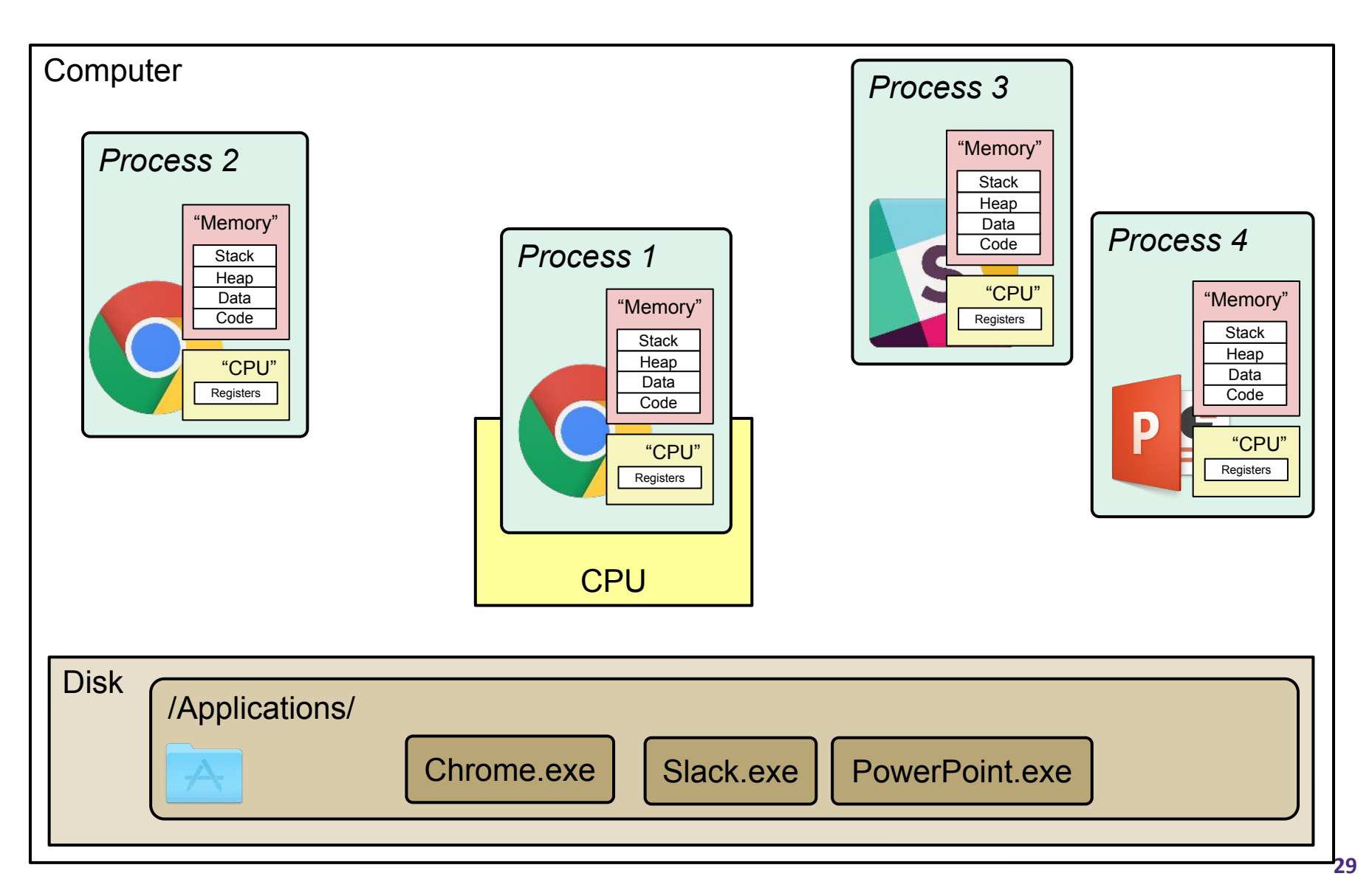

#### **What is a process?**

It's an *abstraction*!

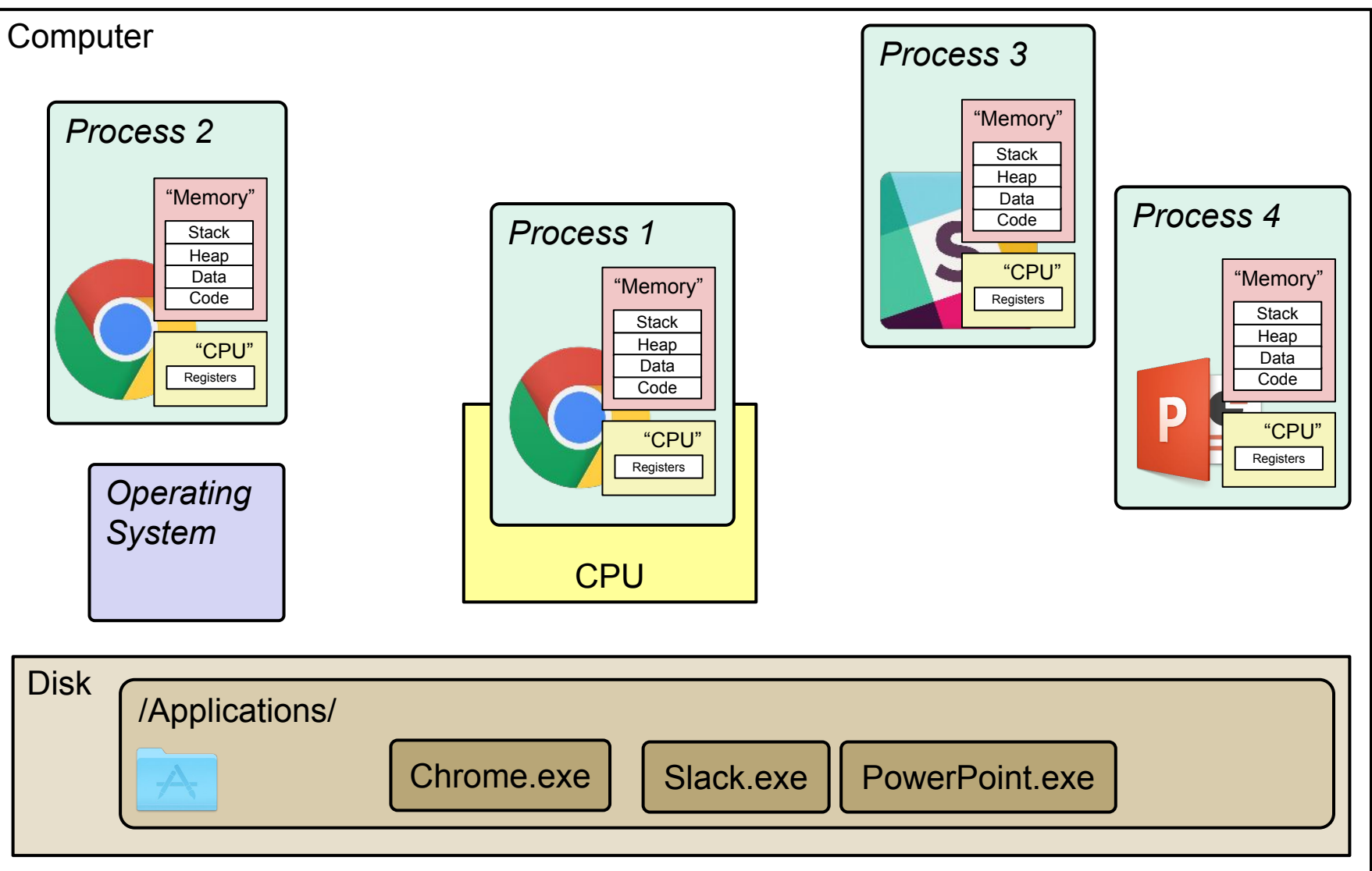

**30**

#### **Multiprocessing: The Illusion**

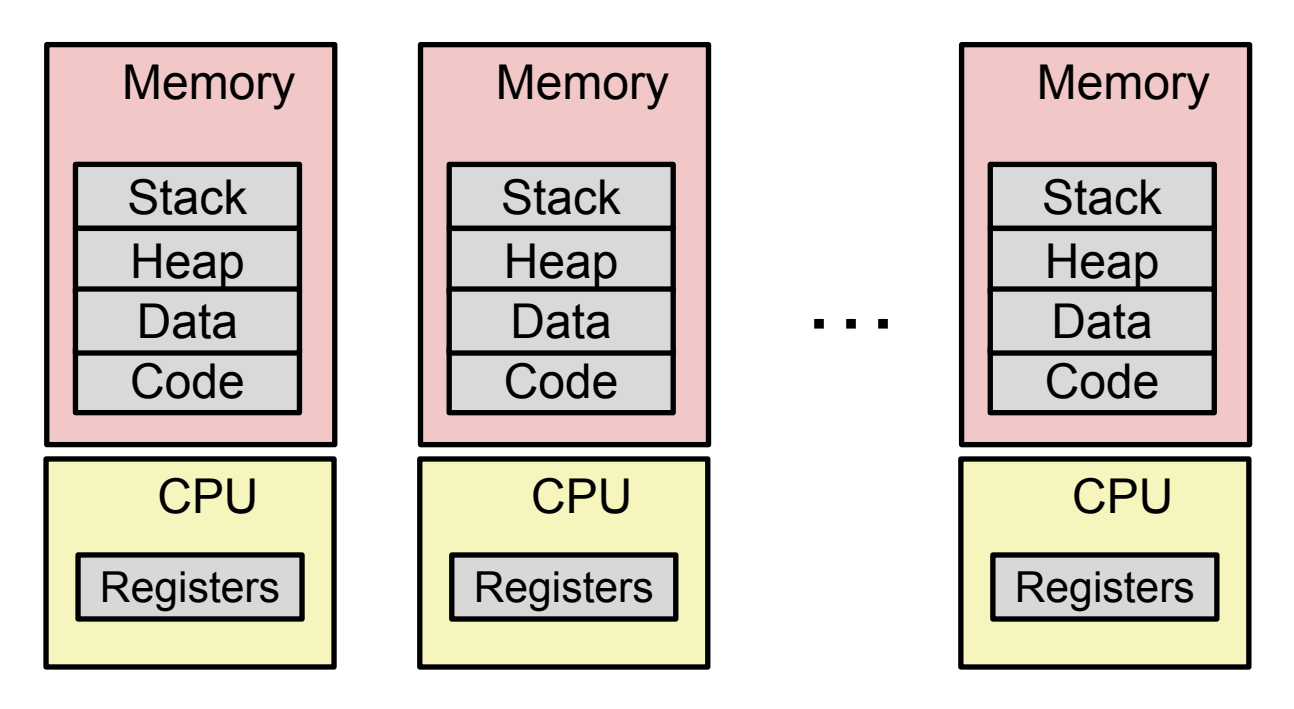

- <sup>o</sup> Computer runs many processes simultaneously
	- Applications for one or more users
		- Web browsers, email clients, editors, …
	- Background tasks
		- Monitoring network & I/O devices **31**

#### **Multiprocessing: The Reality**

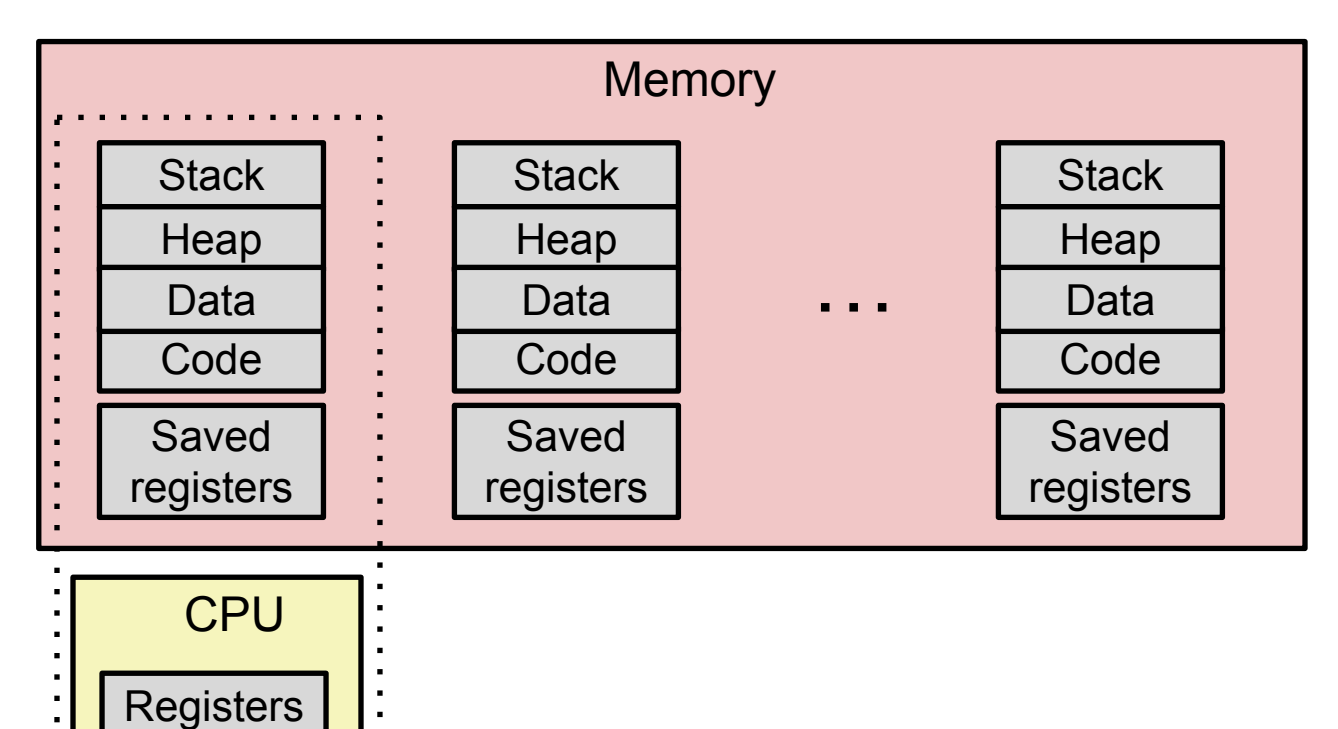

<sup>o</sup> Single CPU executes multiple processes *concurrently*

- Process executions interleaved, CPU runs *one at a time*
- Address spaces managed by **virtual memory** system
- *• Execution context* (register values, stack, …) for other processes saved in memory **32**

#### **Multiprocessing**

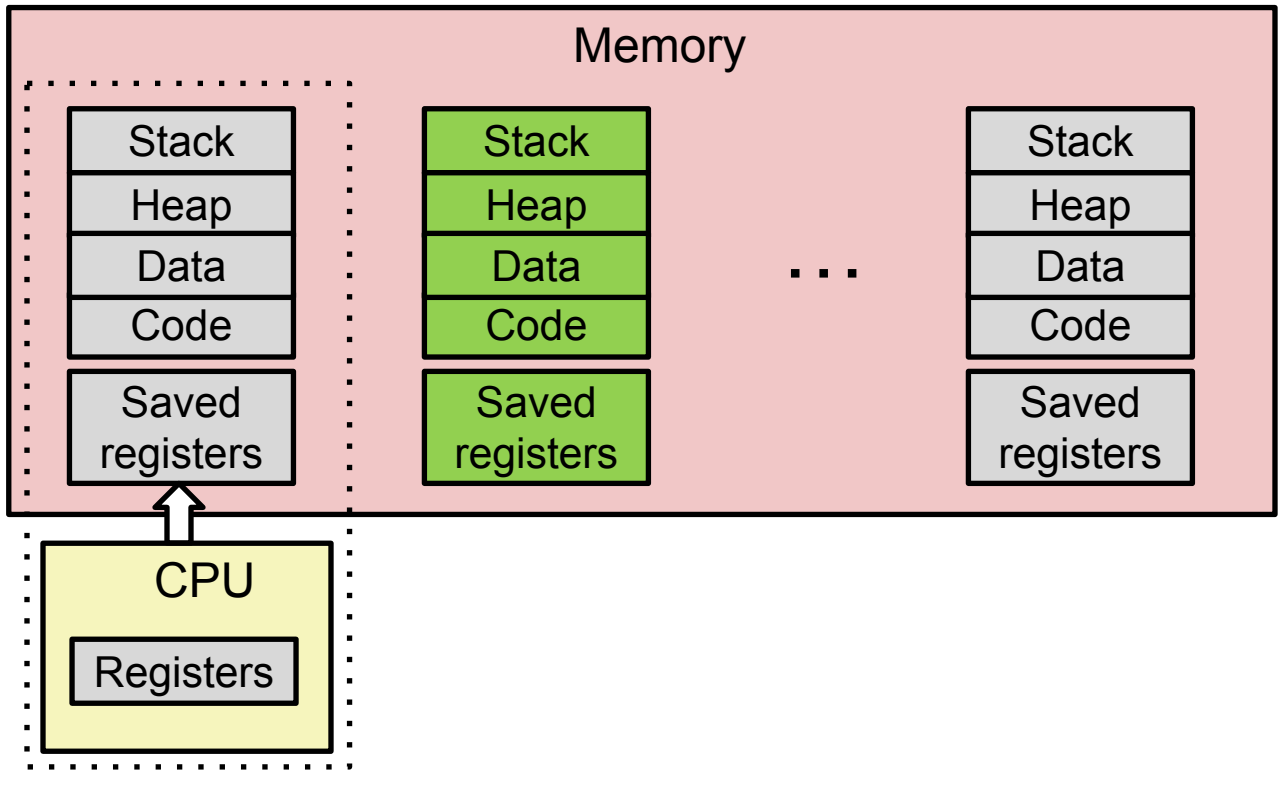

<sup>o</sup> Context switch

**1) Save current registers in memory**

#### **Multiprocessing**

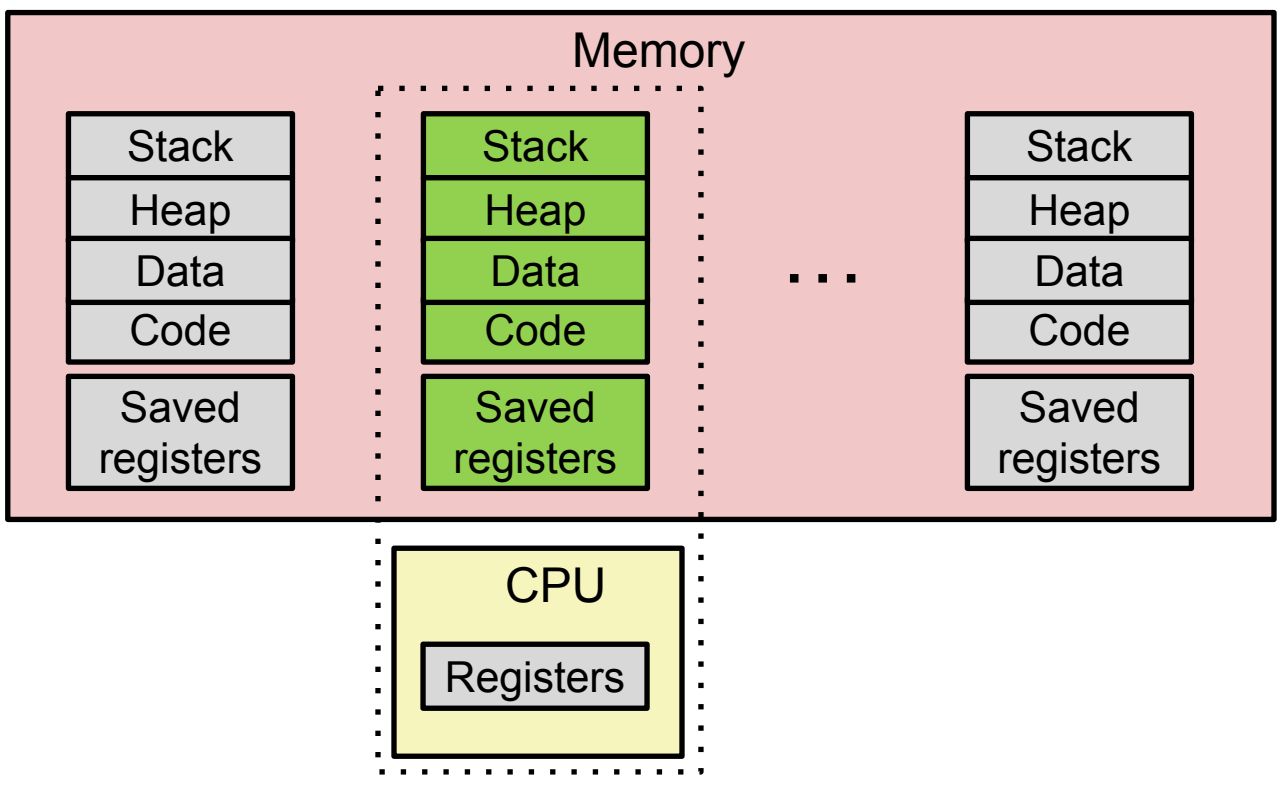

#### <sup>o</sup> Context switch

- 1) Save current registers in memory
- **2) Schedule next process for execution**

#### **Multiprocessing**

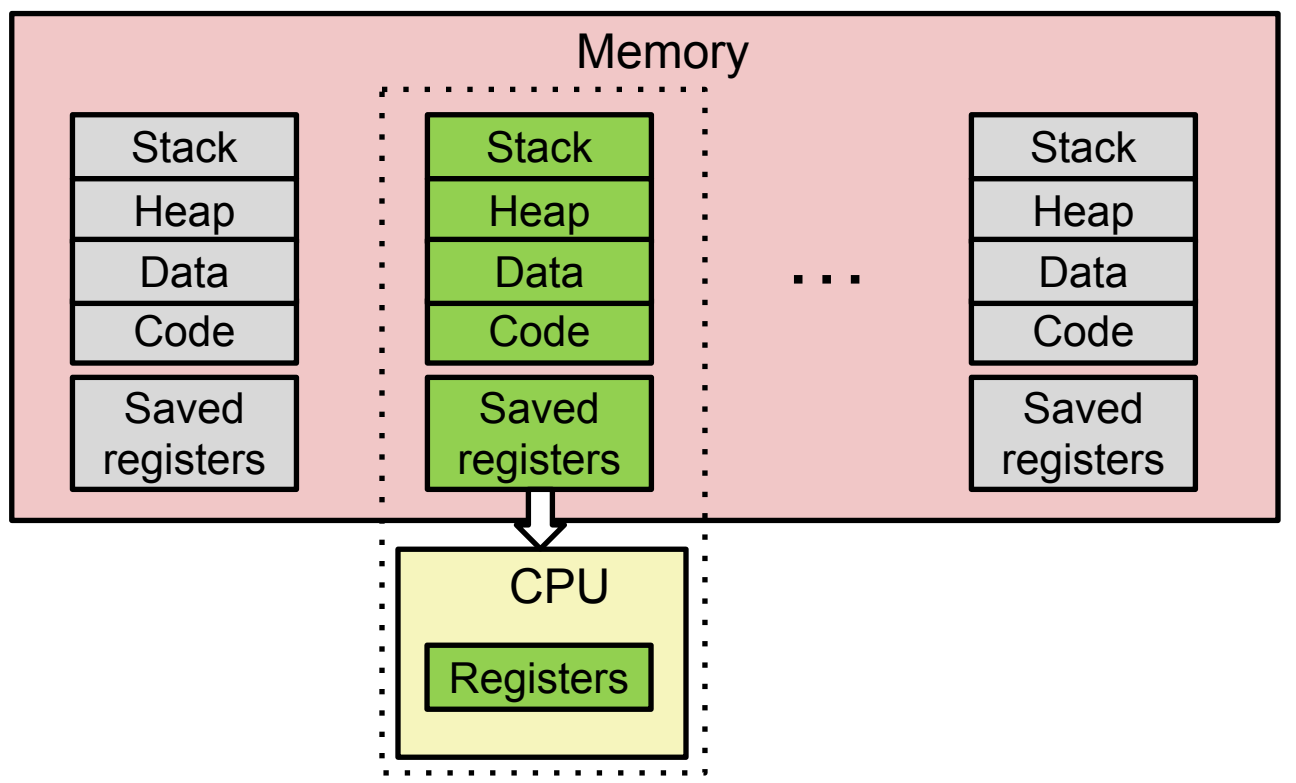

#### ❖ Context switch

- 1) Save current registers in memory
- 2) Schedule next process for execution
- **3) Load saved registers and switch address space**

#### **Multiprocessing: The (Modern) Reality**

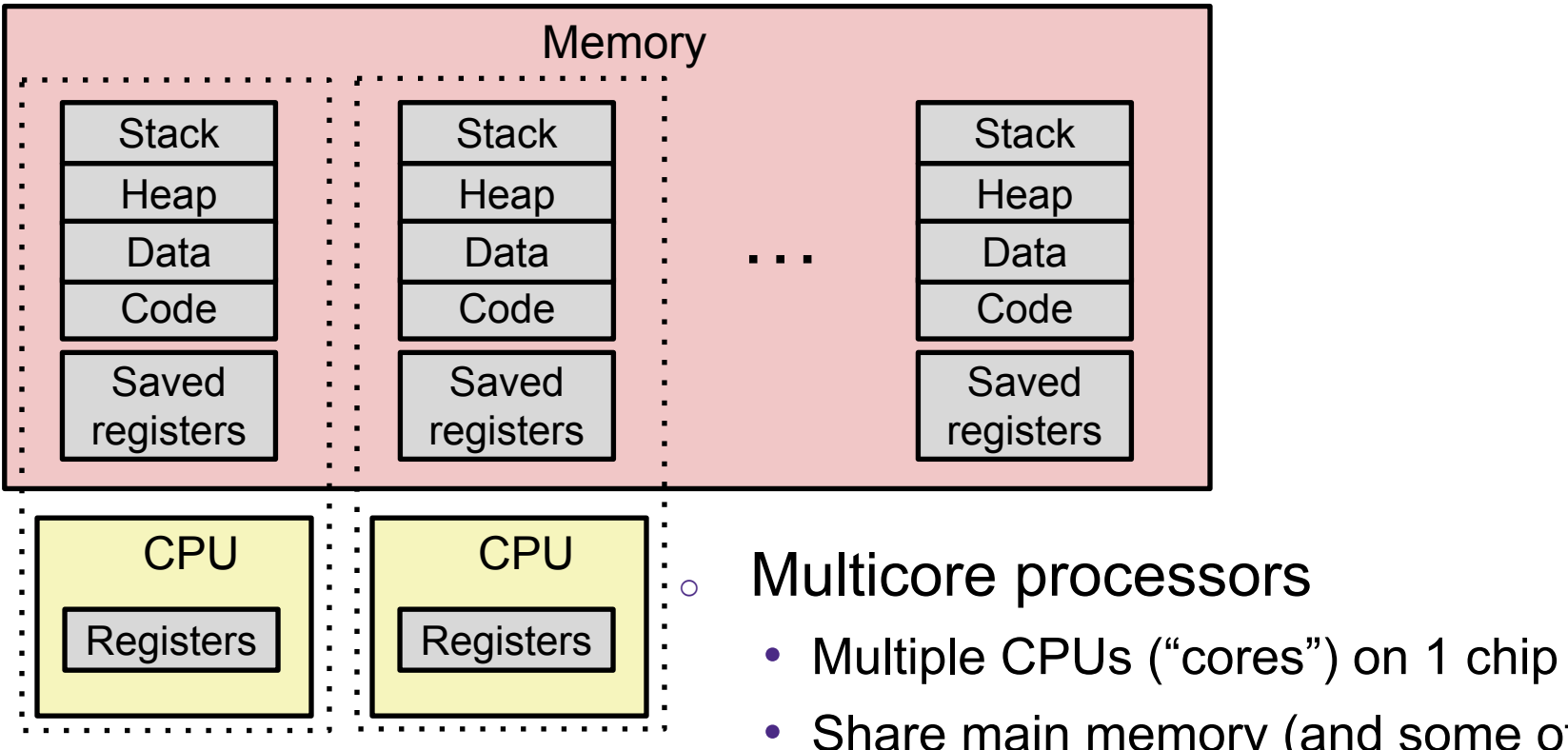

- Share main memory (and some of the caches)
- Each can execute a separate process
	- Kernel schedules processes to cores
- *• Still* **constantly swapping processes <sup>36</sup>**

#### **Concurrent Processes**

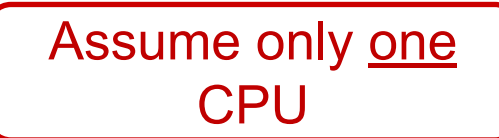

- Each process is a logical control flow
- Two processes *run concurrently* (are concurrent) if their instruction executions (flows) overlap in time
	- Otherwise, they are *sequential*
- Example: (running on single core)

time

- Concurrent: A & B, A & C Process A
- Sequential: B & C

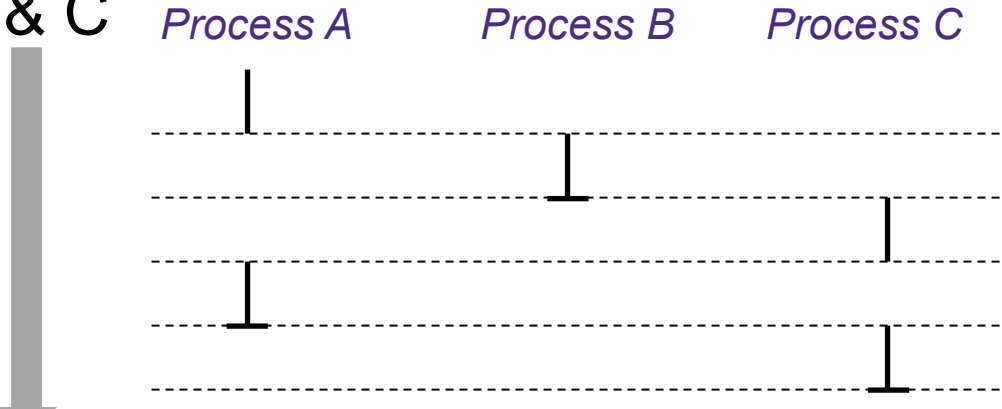

## **User's View of Concurrency**

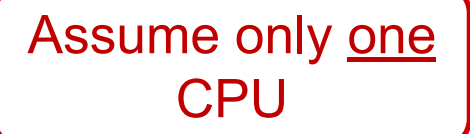

- Control flows for concurrent processes are physically disjoint in time
	- CPU only executes one process at a time
- However, the user can *think of* concurrent processes as executing at the same time, in *parallel*

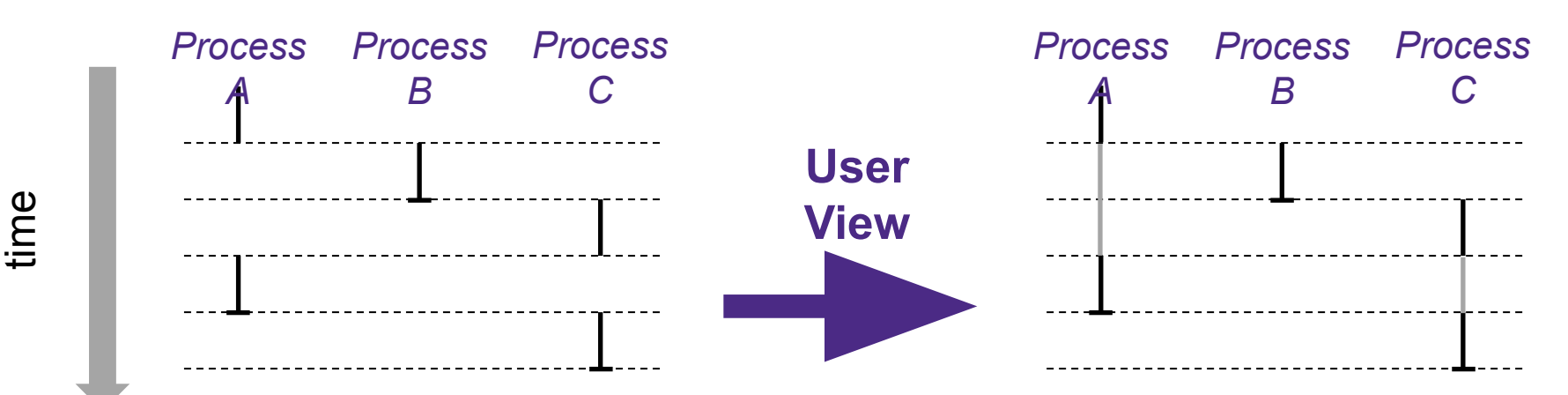

## **Context Switching**

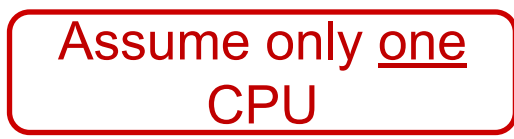

- <sup>o</sup> Processes are managed by a *shared* chunk of OS code called the kernel
	- The kernel is not a separate process, but rather runs as part of a user process

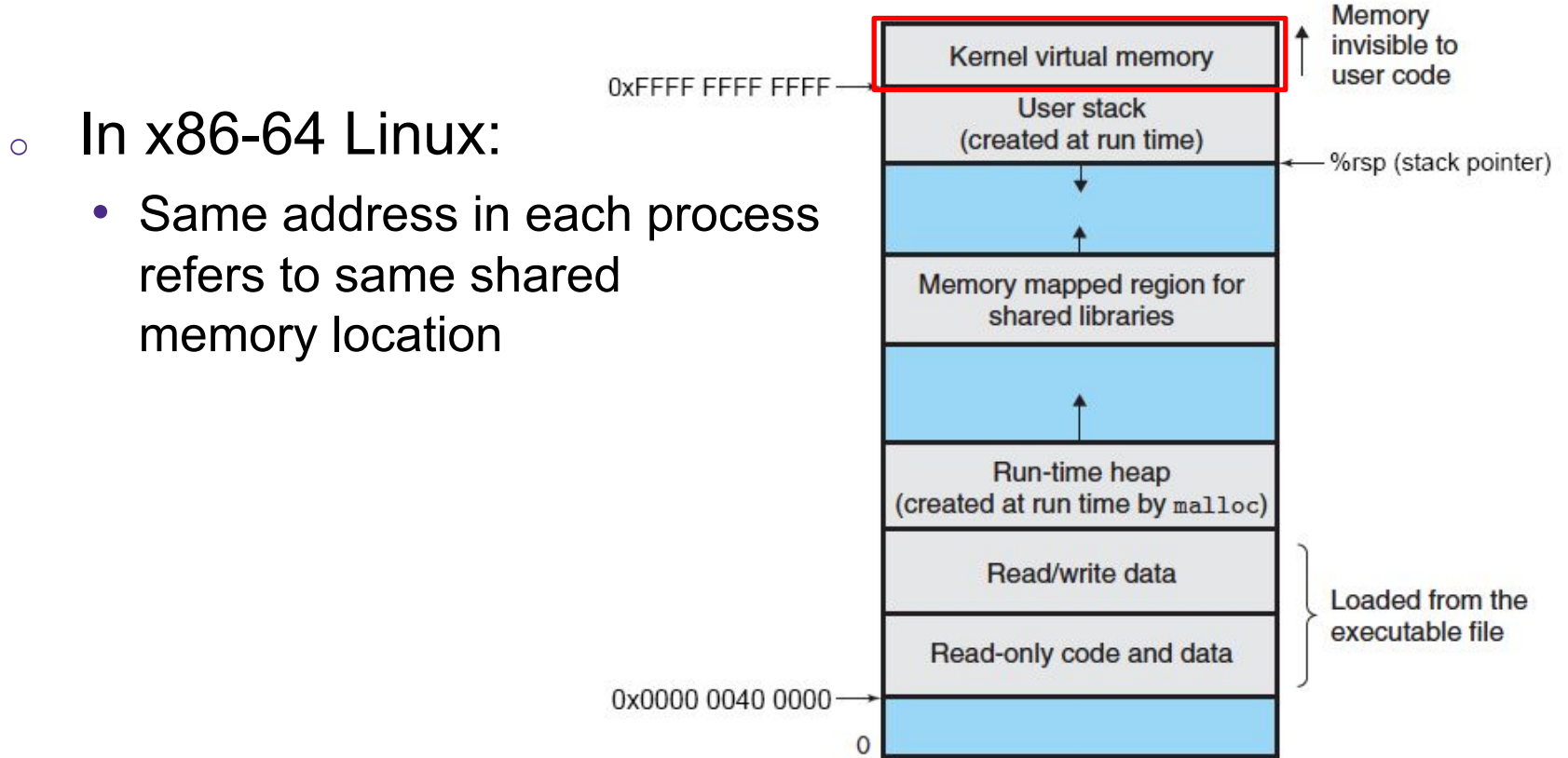

### **Context Switching**

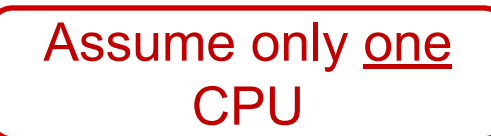

- <sup>o</sup> Processes are managed by a *shared* chunk of OS code called the kernel
	- The kernel is not a separate process, but rather runs as part of a user process
- <sup>o</sup> Context switch passes control flow from one process to another and is performed using kernel code

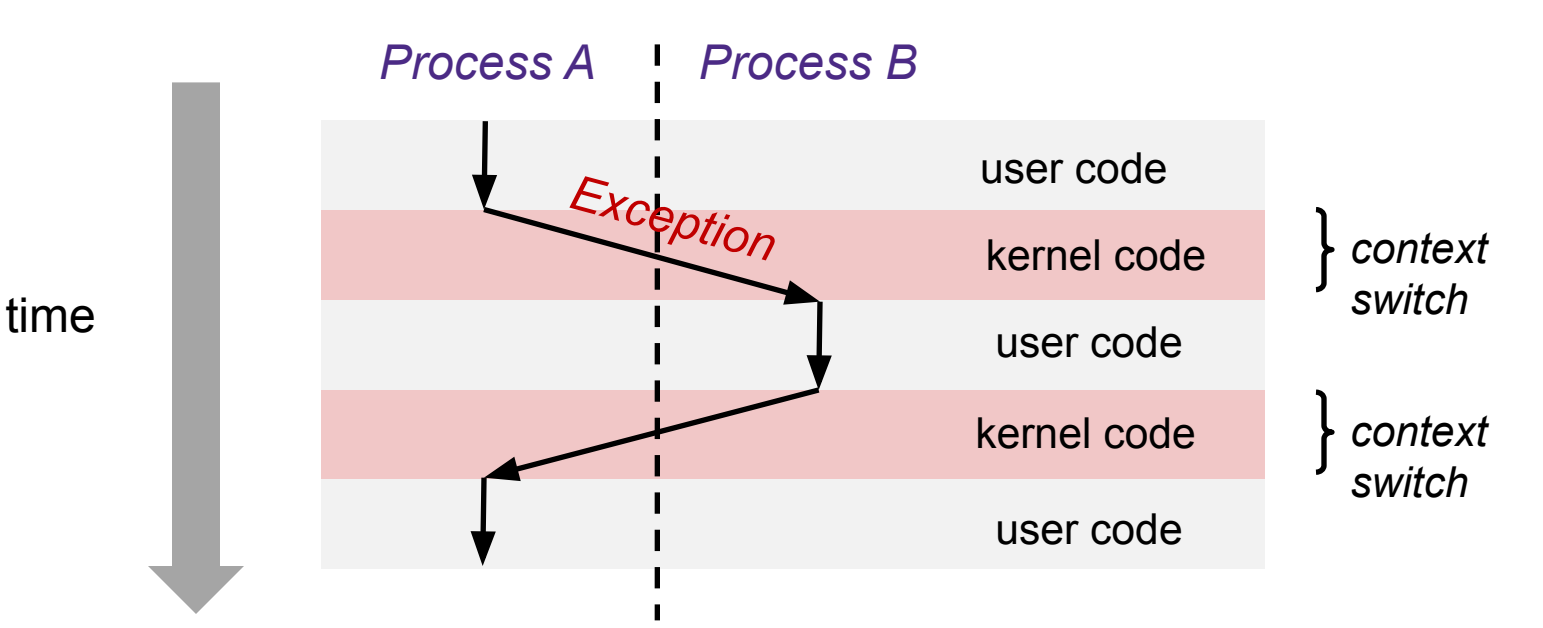

# **Context Switching, feeling ok?**

#### **Processes**

- <sup>o</sup> Processes and context switching
- **<sup>o</sup> Creating new processes**
	- **• fork() , exec\*(), and wait()**

.<del>Zombies</del>

Take OS to learn more!

#### **Creating New Processes & Programs**

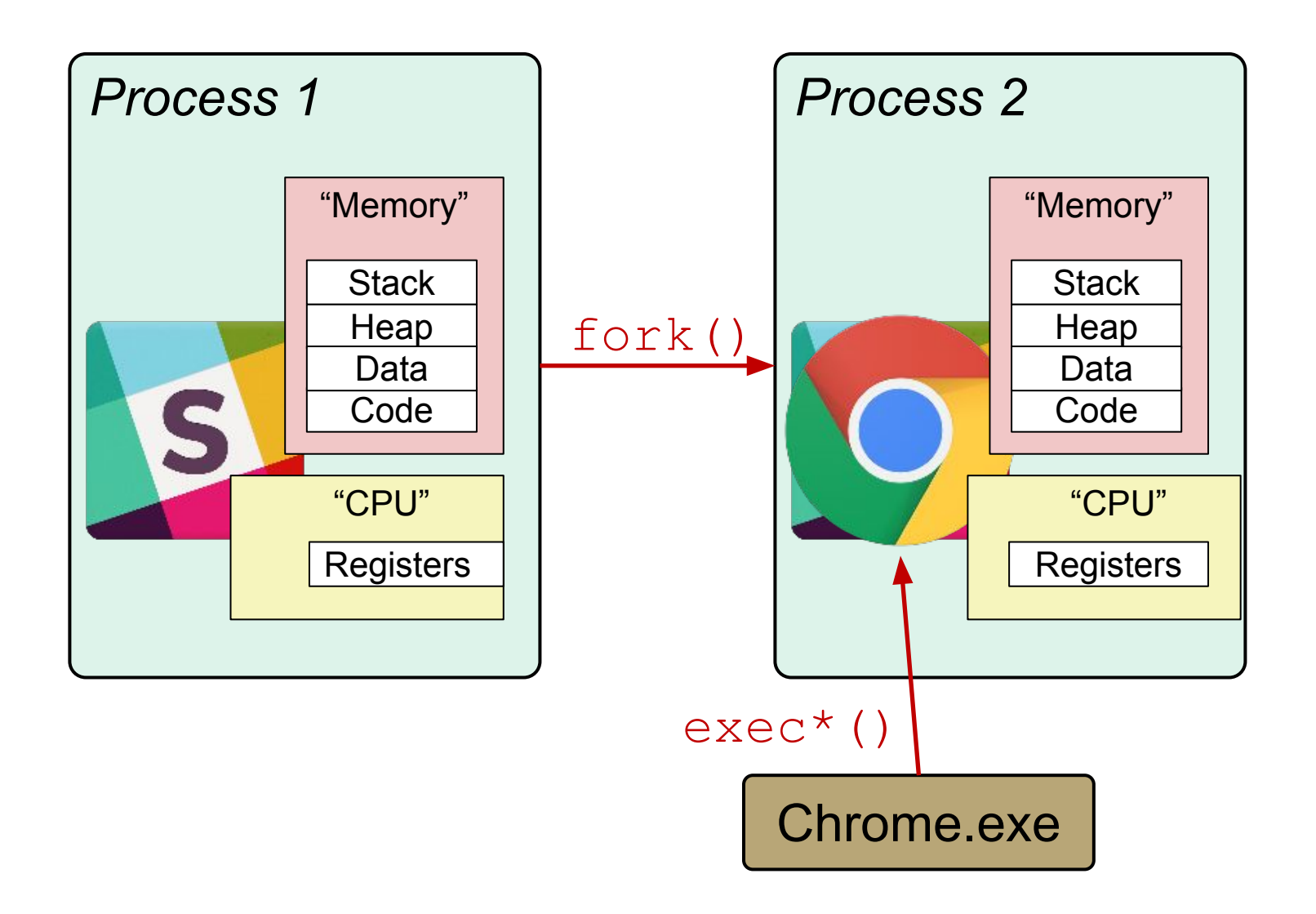

#### **Creating New Processes & Programs**

- <sup>o</sup> fork-exec model (Linux):
	- fork() creates a copy of the current process
	- $exec*()$  replaces the current process' code and address space with the code for a different program
		- Family: execv, execl, execve, execle, execvp, execlp
	- fork() and execve() are *system calls*
- Other system calls for process management:
	- getpid()
	- $\bullet$  exit()
	- wait(), waitpid()

#### **fork: Creating New Processes**

- **<sup>o</sup> pid\_t** fork(**void**)
	- Creates a new "child" process that is *identical* to the calling "parent" process, including all state (memory, registers, etc.)
	- Returns 0 to the child process
	- Returns child's process ID (PID) to the parent process
- <sup>o</sup> Child is *almost* identical to parent:
	- Child gets an identical (but separate) copy of the parent's virtual address space
	- Child has a different PID than the parent

```
pid_t pid = fork();
if (pid == 0) {
    printf("hello from child\n");
} else { 
    printf("hello from parent\n");
}
```
 $\sigma$  fork is unique (and often confusing) because it is called once but returns "twice"

#### **Understanding fork()**

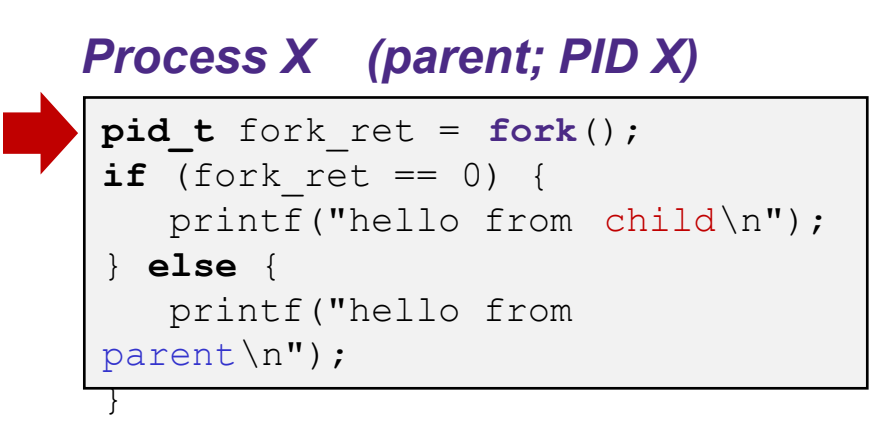

#### *Process Y (child; PID Y)*

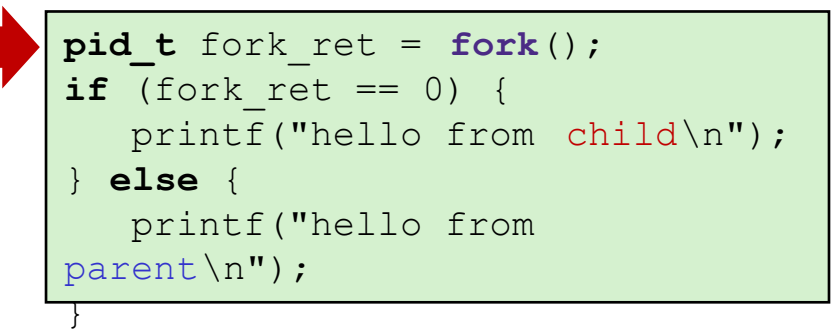

#### **Understanding fork()**

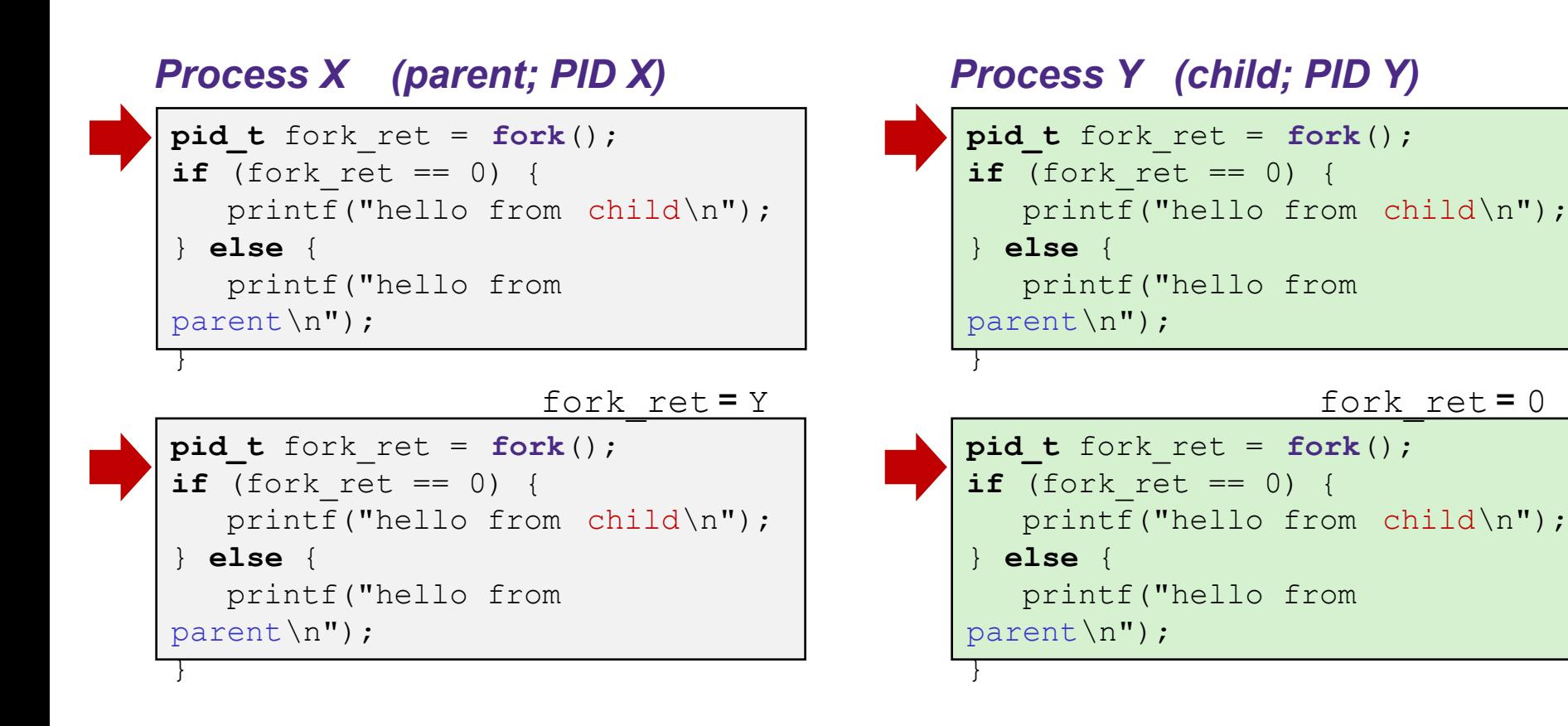

#### **Understanding fork()**

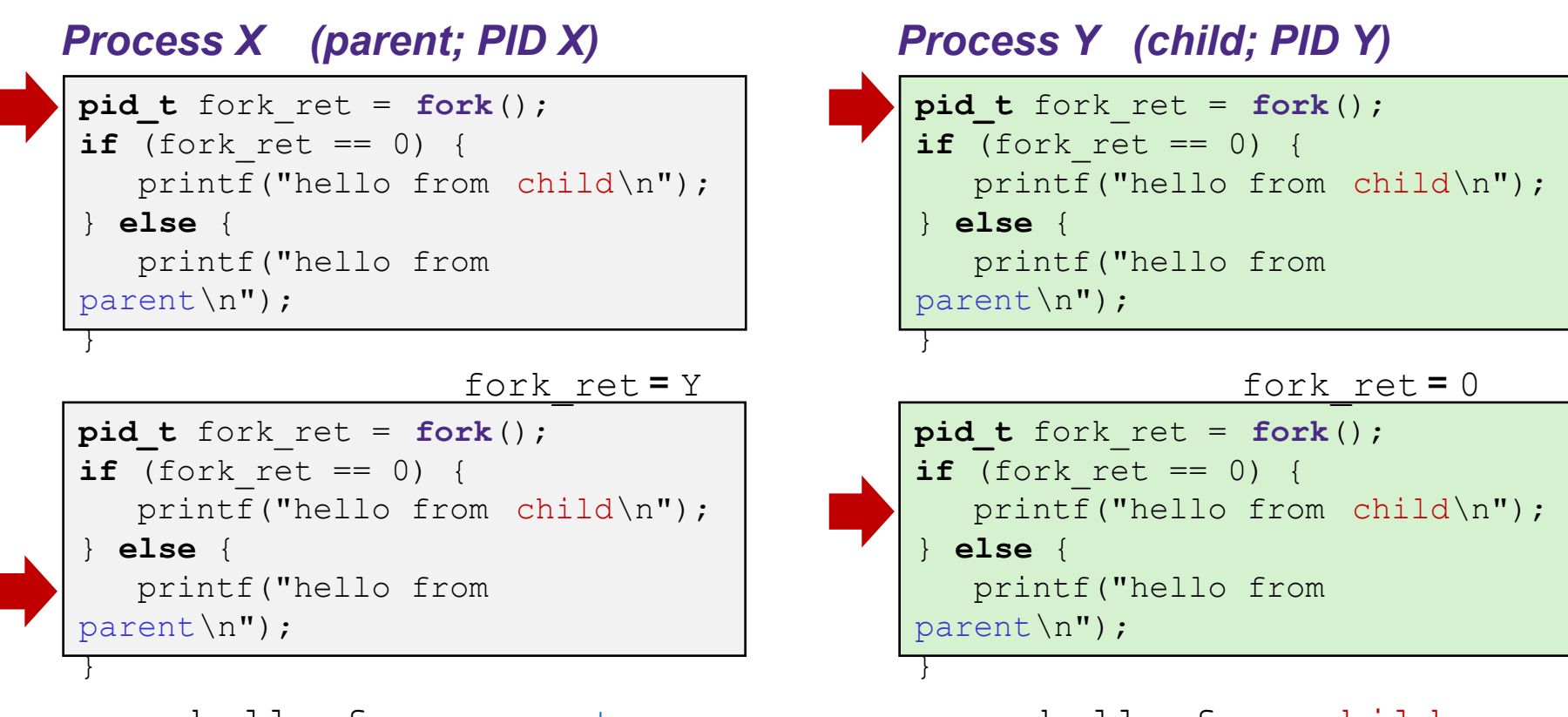

hello from parent hello from child

*Which one appears first?*

#### **Fork Example**

```
void fork1() {
    int x = 1;
     pid_t fork_ret = fork();
    if (fork ret == 0) {
        printf("Child has x = \frac{8}{d}n", ++x);
     } else {
        printf("Parent has x = \frac{8}{d}n", --x);
 }
    printf("Bye from process %d with x = %d \n\infty, getpid(), x);
}
```
- $\circ$  Both processes continue/start execution after  $f \circ r k$ 
	- Child starts at instruction after the call to  $f \circ r$  (storing into  $p \text{ id}$ )
- o Can't predict execution order of parent and child
- $\circ$  Both processes start with  $x = 1$ 
	- Subsequent changes to  $\times$  are independent
- o Shared open files: stdout is the same in both parent and child

#### **Modeling fork with Process Graphs**

- A *process graph* is a useful tool for capturing the partial o ordering of statements in a concurrent program
	- Each vertex is the execution of a statement
	- $\blacksquare$  a  $\rightarrow$  b means a happens before b
	- Edges can be labeled with current value of variables  $\sim 10$
	- printf vertices can be labeled with output
	- Each graph begins with a vertex with no inedges
- Any topological sort of the graph corresponds to a feasible  $\mathbf{e}_{\mathbf{a}}^{\mathbf{e}_{\mathbf{a}}}$ total ordering
	- Total ordering of vertices where all edges point from left to right

#### **Fork Example: Possible Output**

```
void fork1() {
    int x = 1;
     pid_t fork_ret = fork();
    if (fork ret == 0) {
        printf("Child has x = \frac{8}{d}n", ++x);
     } else {
        printf("Parent has x = \frac{8}{d}n", - x);
 }
    printf("Bye from process %d with x = %d \n\infty, getpid(), x);
}
```
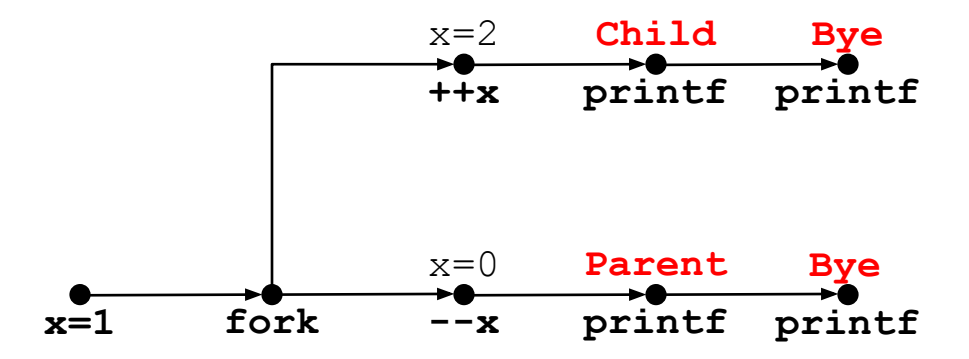

### **Checking in!**

o Are the following sequences of outputs possible?

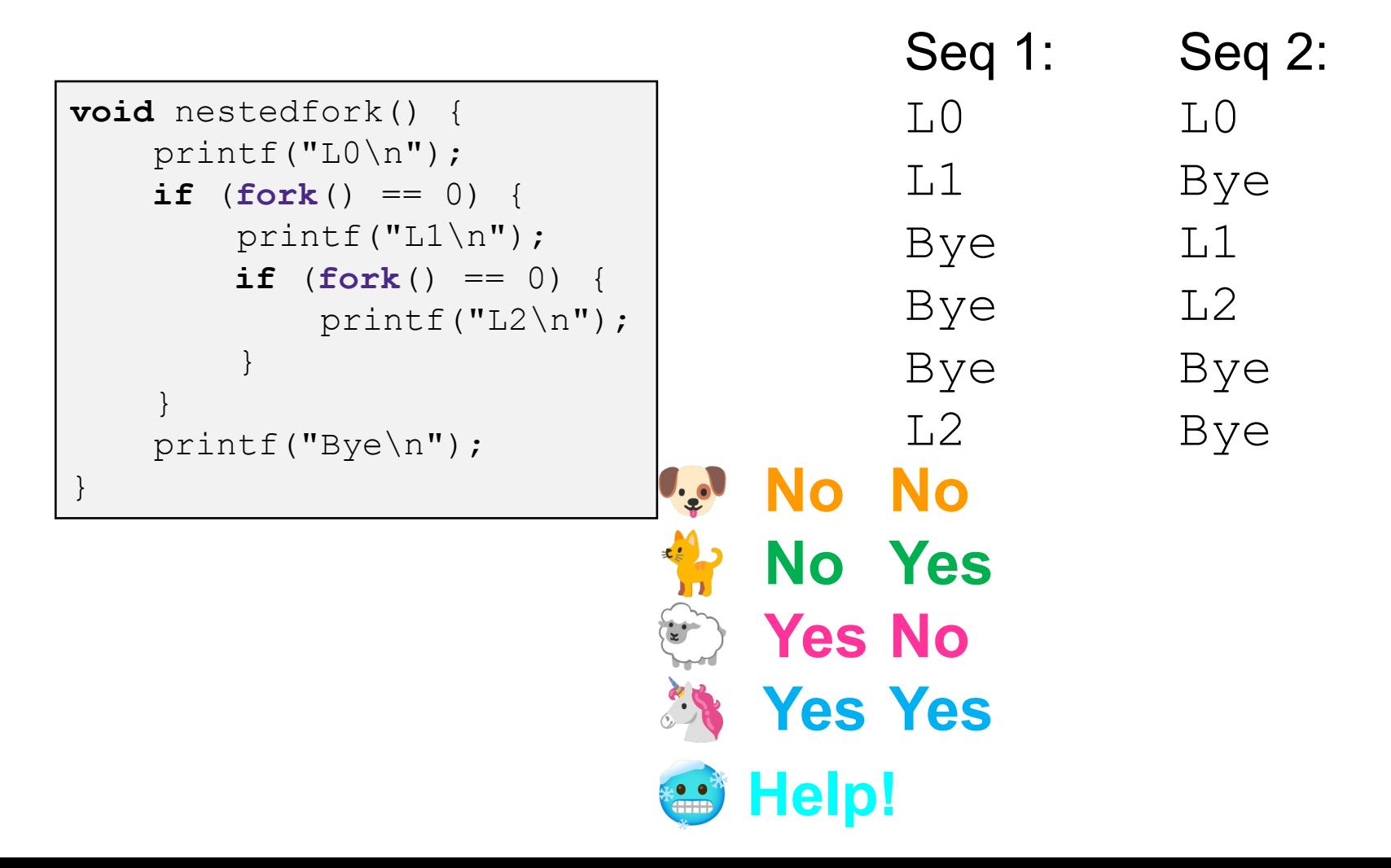

#### **Summary**

#### Processes

- At any time, system has multiple active processes
- On a one-CPU system, only one can execute at a time, but each process appears to exclusively use the CPU
- OS periodically "context switches" between processes
	- Implemented using *exceptional control flow*
- <sup>o</sup> Process management
	- fork: one call, two returns
	- Take OS to learn more about  $exec()$  and  $wait()$

## **The first operating systems**

#### **The first computers**

**<sup>o</sup> Computer**: one who computes

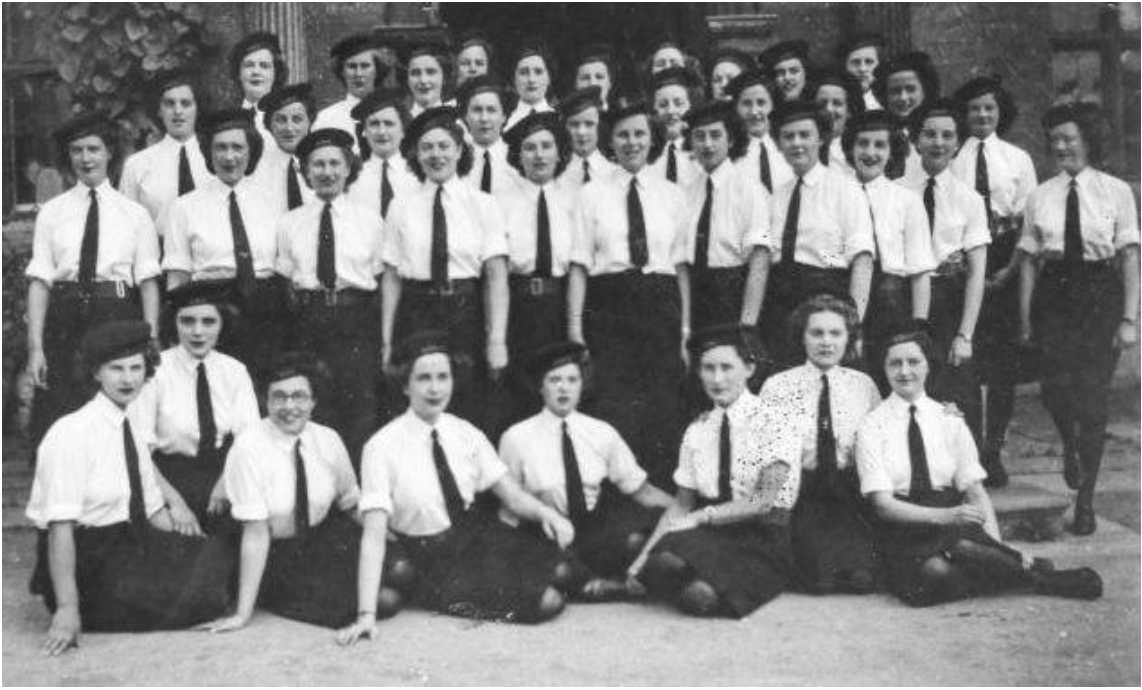

The women of Bletchley Park, Credit: BBC

#### **The first Computer**

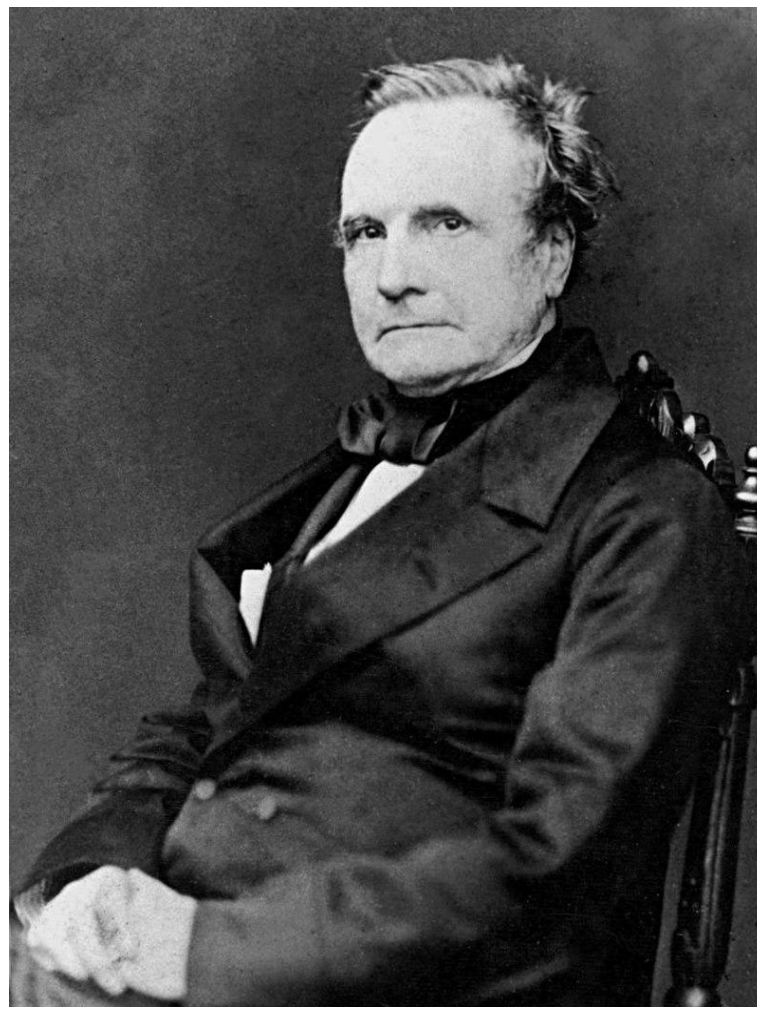

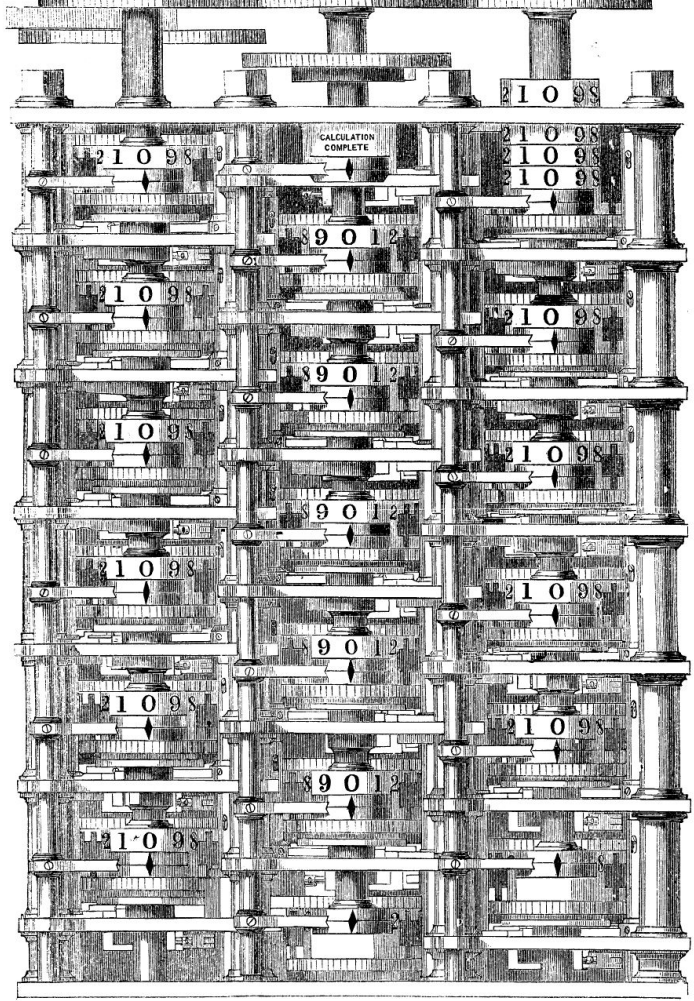

"Great" man "Great" machine

#### **Babbage, inspo by Gaspard De Prony**

- <sup>o</sup> Applied division of labor to produce logarithmic tables
- <sup>o</sup> "…manufacture logarithms as one manufactures pins"
- <sup>o</sup> 5 experts, 8 managers, 70 human computers

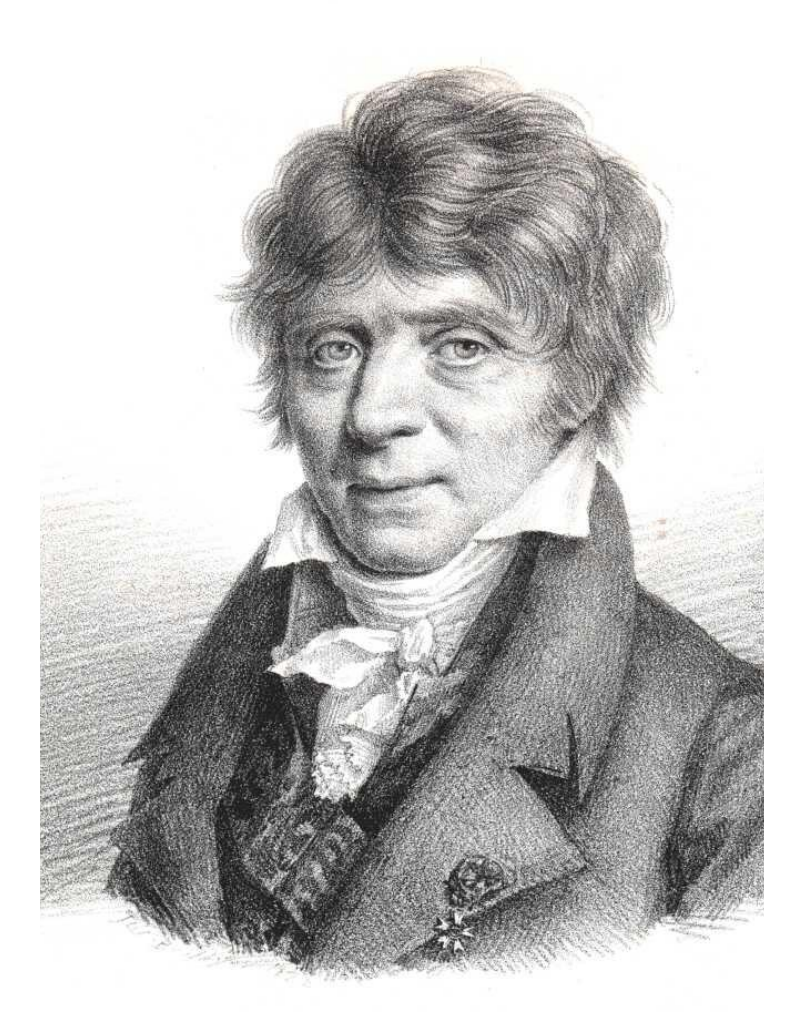

#### **The first programmers**

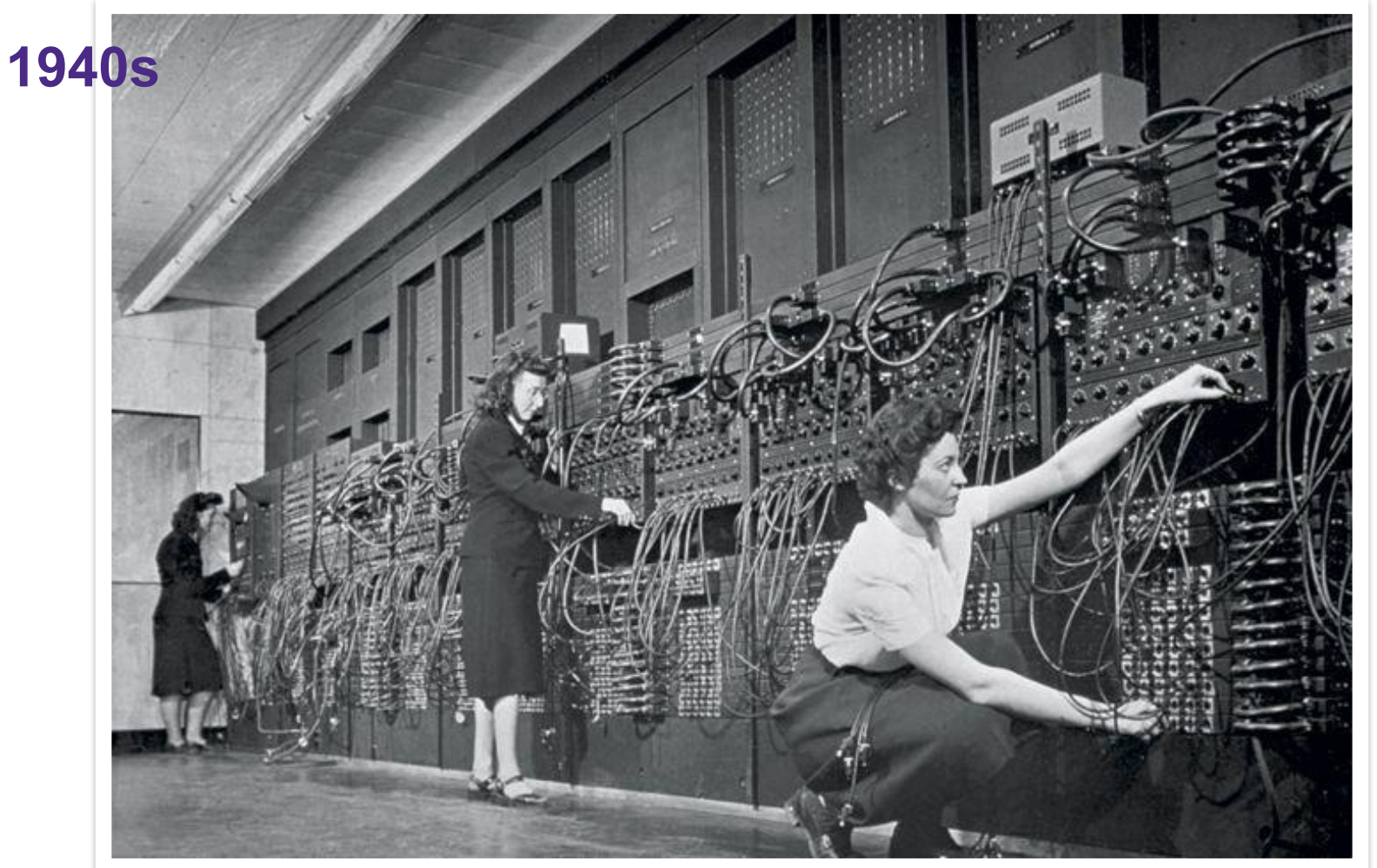

Jean Jennings (left), Marlyn Wescoff (center), and Ruth Lichterman program ENIAC at the University of Pennsylvania, circa 1946. Photo: Corbis <http://fortune.com/2014/09/18/walter-isaacson-the-women-of-eniac/>

#### **What's an operating system?**

- Basically, a resource manager!
- Computers have all sorts of resources...
	- CPU, memory, disks, network cards, etc.
- Operating systems try to use those efficiently!
	- Ideally, the "user" only worries about their program

- Today: OS abstraction gives multi-process machines without any change from programmers
	- "Each program seems to have exclusive use of CPU/memory"

## **Why this abstraction? Backwards compatibility! It's where we started!**

#### **Tabulating Cards**

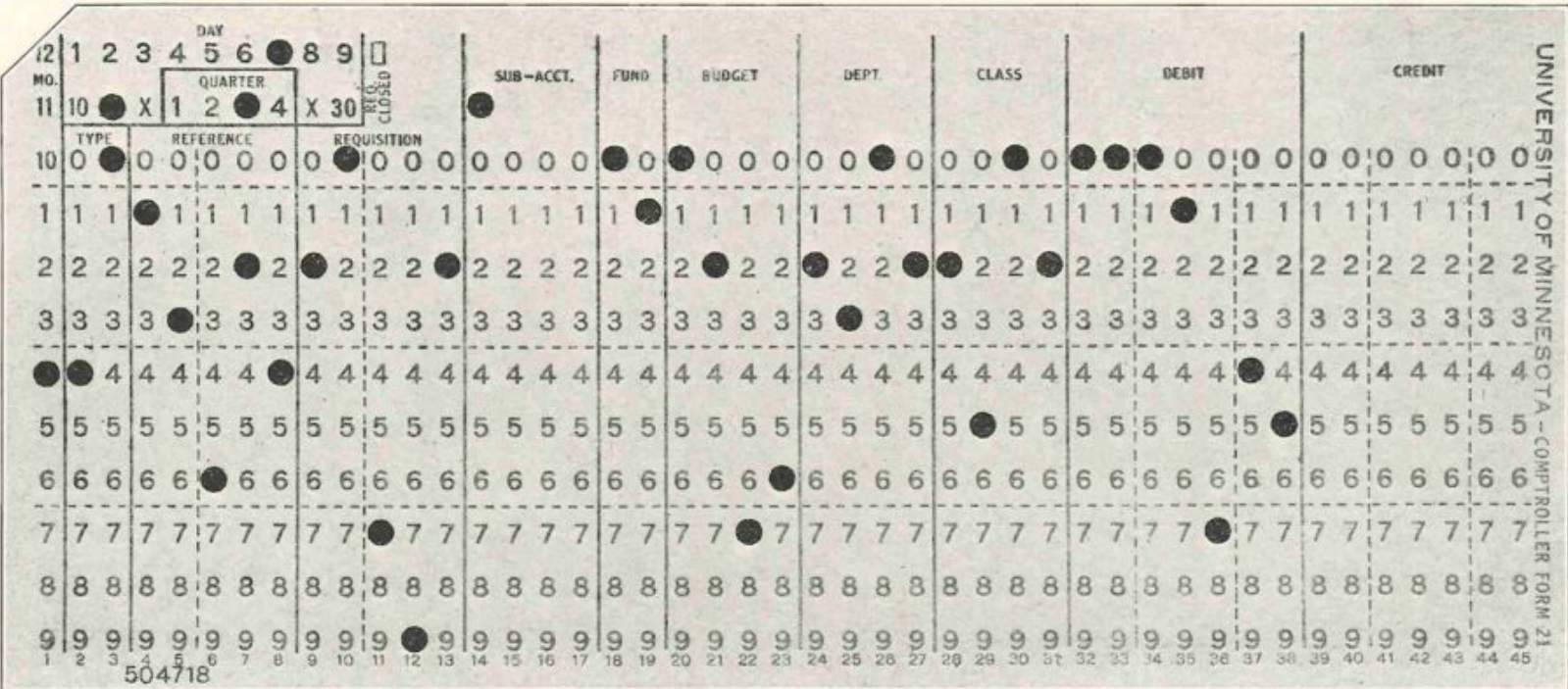

#### HOLLERITH TABULATING CARD

Date-April 27, 1927 Quarter-Third Type-40 Invoice Reference-Invoice No. 13624

Requisition No. 20792 (Open) Sub-Acct.-None Fund-o1 Support Fund Budget-276 Bacteriology Supplies Department-2302 Medical School-Bacteriology Classification-2502 Chemicals Amount-Debit \$17.45

#### **A single instruction, via punch card**

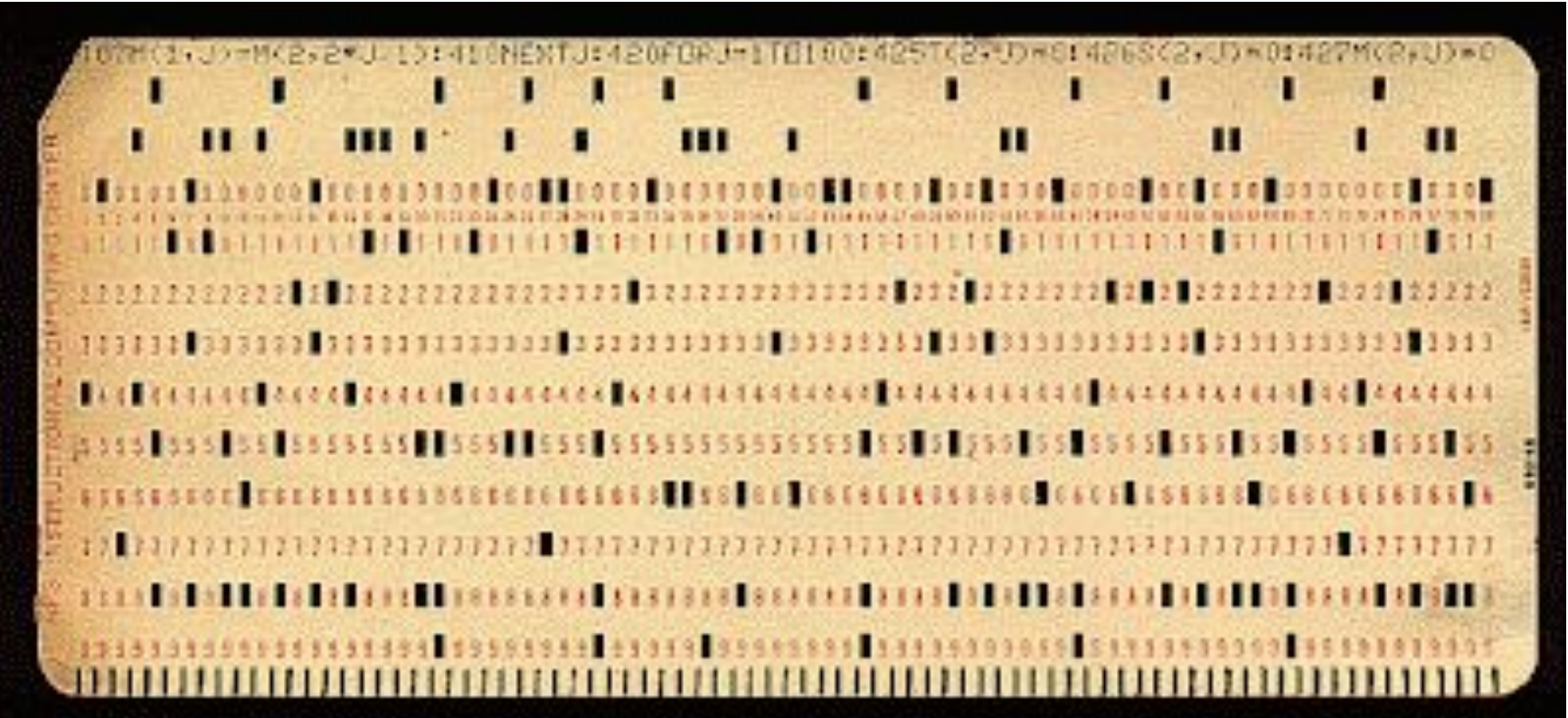

#### **Programs, via punch card**

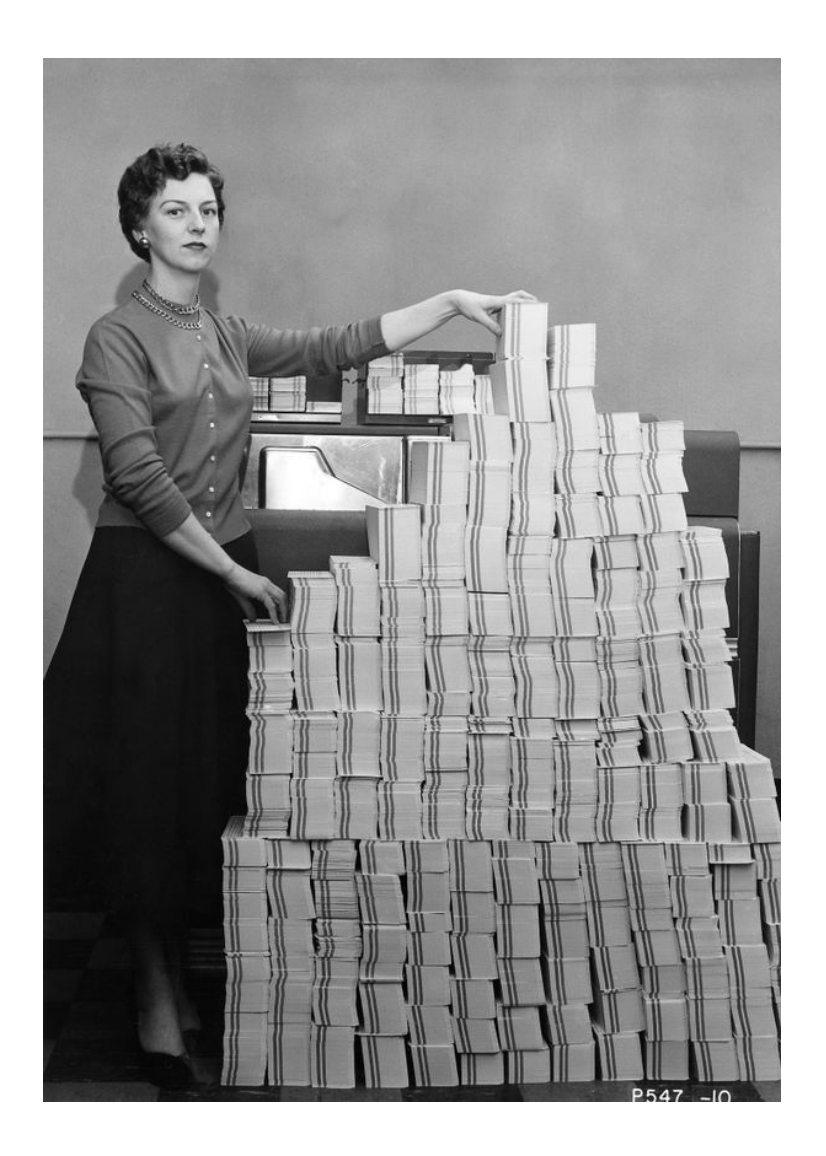

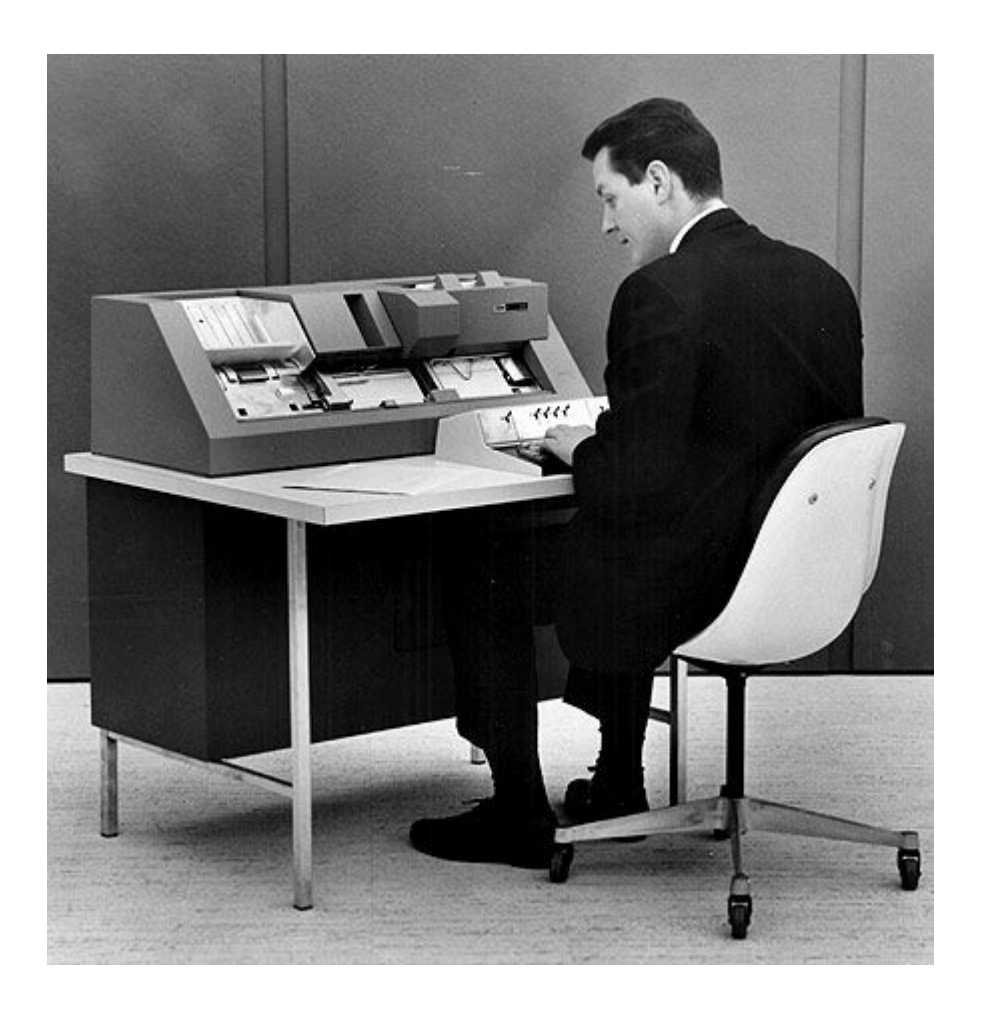

#### **Computer Operators**

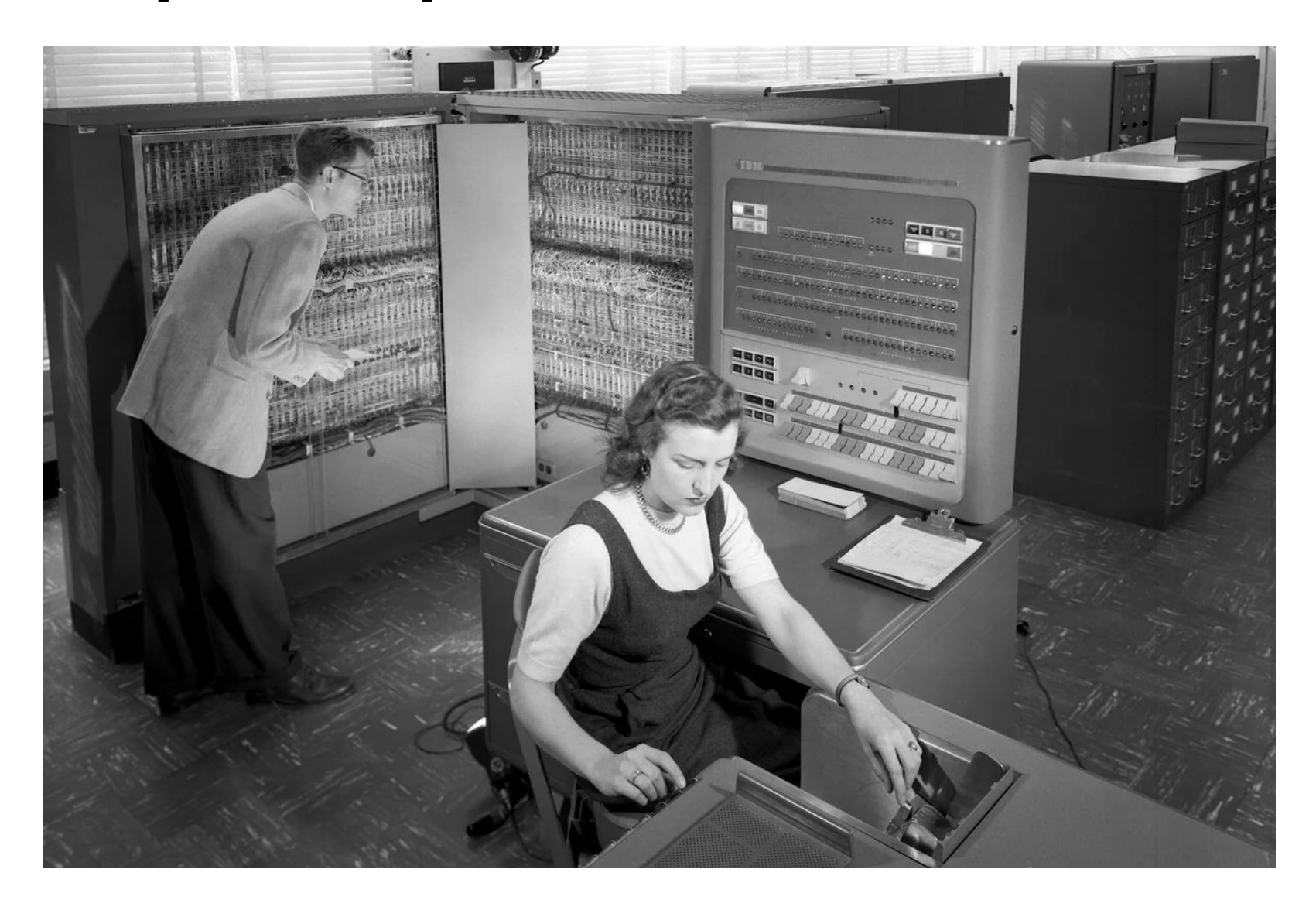

#### **First operating systems**

- Early computational resources:
	- A very, very expensive machine that could only run one program at a time
	- Basically just a big, programmable calculator
- Operating computational machines meant:
	- 1. Receive punch card programs from all sorts of people
	- 2. Prioritize and run programs
	- 3. Record results, and return to programmer
		- Also, manage the machine if something goes wrong!
			- $\circ$  If a punch card jams the machine
			- If a program doesn't stop running

## **"Robot work" or "Human work"?**

#### **What happened?**

- Computers slowly added more "features" that made the operators job easier
	- Security features: allow auditing of programs
	- Magnetic tape allows a digital "queue" that the computer could select from
- Slowly, operators jobs are automated away...
	- "optional" features become standard
	- "monitors" reassign HW resources as needed
- Good-paying job for women, gone

#### **Summary**

- Programs used to be physical stacks of cards that operators had to manage
- Operators maintained the OS abstraction
	- Potentially with more waiting time and a job queue
	- Viewed as "robot work" -- operating the machine
- Slowly, new computers can "operate themselves"
	- "Great! We won't need to hire an operator!"
- We've seen this before, we're seeing it now!
	- Computers, Programmers, Operating Systems